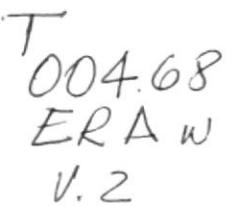

ESCUELA SUPERIOR POLITÉCNICA DEL LITORAL

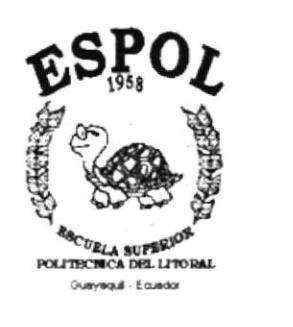

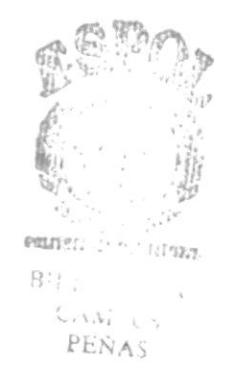

## PROGRAMA DE TECNOLOGÍA EN COMPUTACIÓN **TESIS DE GRADO**

### PREVIO A LA OBTENCIÓN DEL TÍTULO DE:

Analista De Soporte De Microcomputadores

#### TEMA: Sitio Web del "COLEGIO POLITÉCNICO"

#### **MANUAL DE USUARIO**

#### **AUTORES:**

**GRACIELA MERCEDES ERAZO ALBÁN** JULIA VERONICA VILLACRESES CANTOS

#### **DIRECTOR:**

ANL. ALEX ESPINOZA CÁRDENAS

#### AÑO

2000

#### AGRADECIMIENTO

Con estas breves frases sencillas y sinceras dejamos constancia de nuestros agradecimientos al Anl. Alex Espinoza Cárdenas y al Anl. Wilson Cobeña quienes siempre nos dieron los mejores consejos y orientación para que triunfemos en nuestra carrera universitaria; gracias a ellos somos ente positivo y estamos en capacidad de aportar los conocimientos adquiridos en todas las instituciones públicas y privadas del país.

Siempre tendremos nuestra imperecedera graütud, así como también para las autoridades y profesores de la Escuela Superior Politécnica del Litoral.

Mil gracias.

a

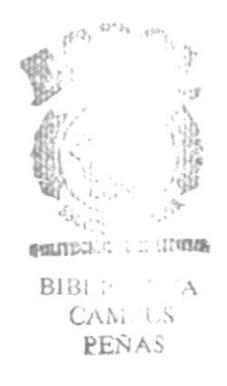

#### DEDICATORIA

Este trabajo lo queremos dedicar a Dios por ayudamos, a mantenemos firmes por conseguir nuestra meta deseada, por damos siempre su apoyo y su cariño, también a la Virgen María porque siempre nos dio su calor de madre cuando más lo necesitábamos.

Con amor dedicamos este trabajo a nuestros queridos padres, que no es nada comparado con lo que realmente se merecen porque se han esfozado para vernos formadas en una universidad de prestigio como es la Escuela Superior Politécnica del Litoral.

También lo dedicamos a todos los seres que amamos y que nos han ayudado siempre.

> Ċ  $\stackrel{\text{F}}{\text{L}}$  ,

#### **DECLARACIÓN EXPRESA**

La responsabilidad de los hechos, ideas y doctrinas expuestas en este proyecto me corresponde exclusivamente; y el patrimonio intelectual de la misma, al "PROGRAMA DE TECNOLOGÀ EN COMPUTACIÒN" (Reglamento de Exámenes y títulos Profesionales de la Espol).

#### FIRMA DEL DIRECTOR DE TESIS

Anl. Alex Espinoza Cárdenas

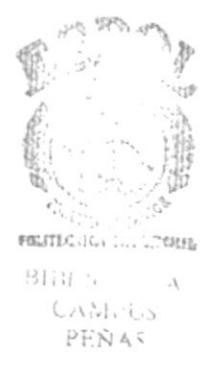

#### FIRMA DE LOS AUTORES DE LA TESIS DE GRADO

aa Graciela Mercedes Erazo Albán

rtreses

Julia Verònica Villacreses Cantos

**VELSTD: Tersy**  $B_{11}$  $\cup \cup_{\alpha\in \mathcal{C}}$  $PFNA$   $\bar{v}$ 

#### **TABLA DE CONTENIDO**

u.

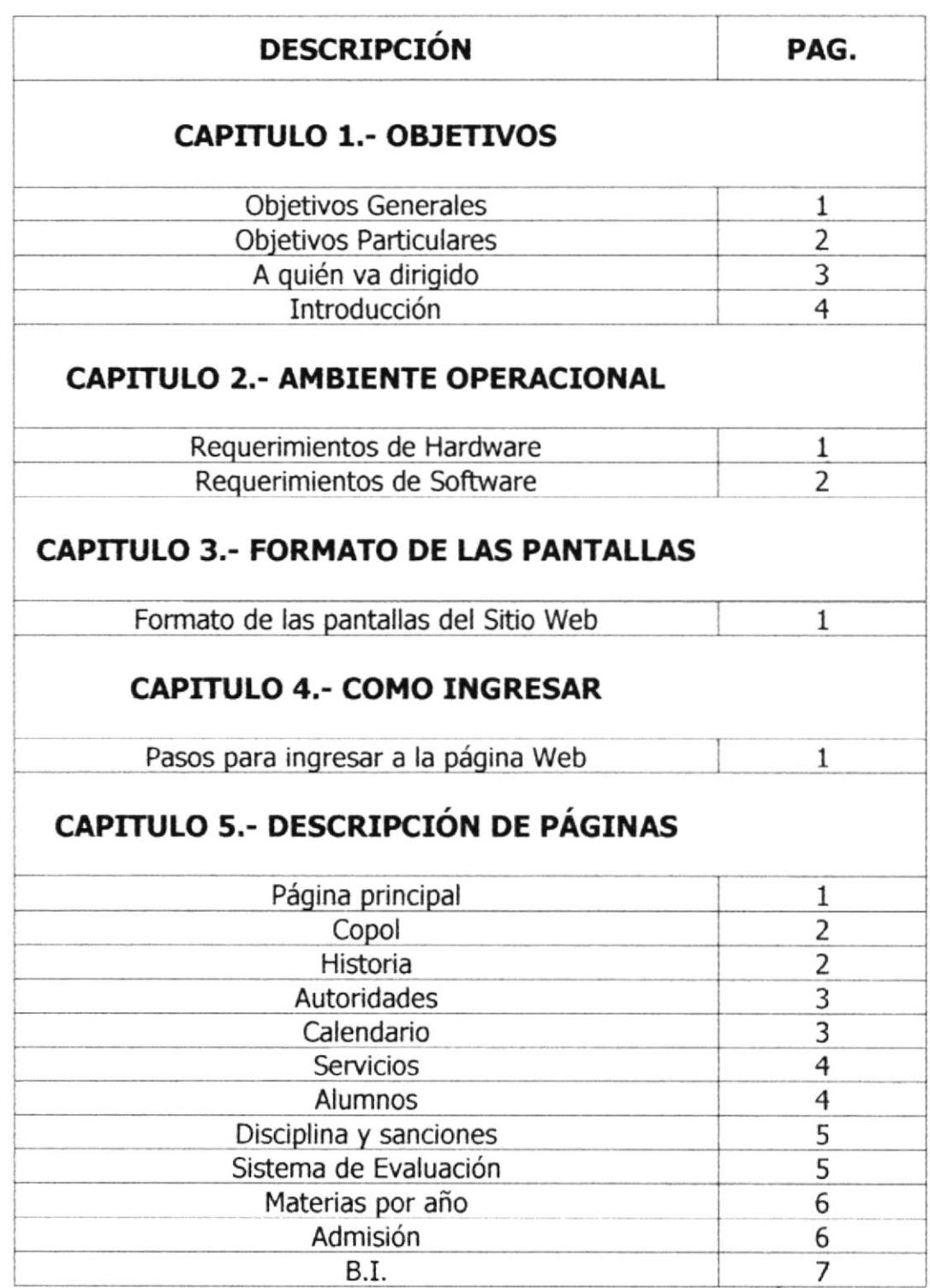

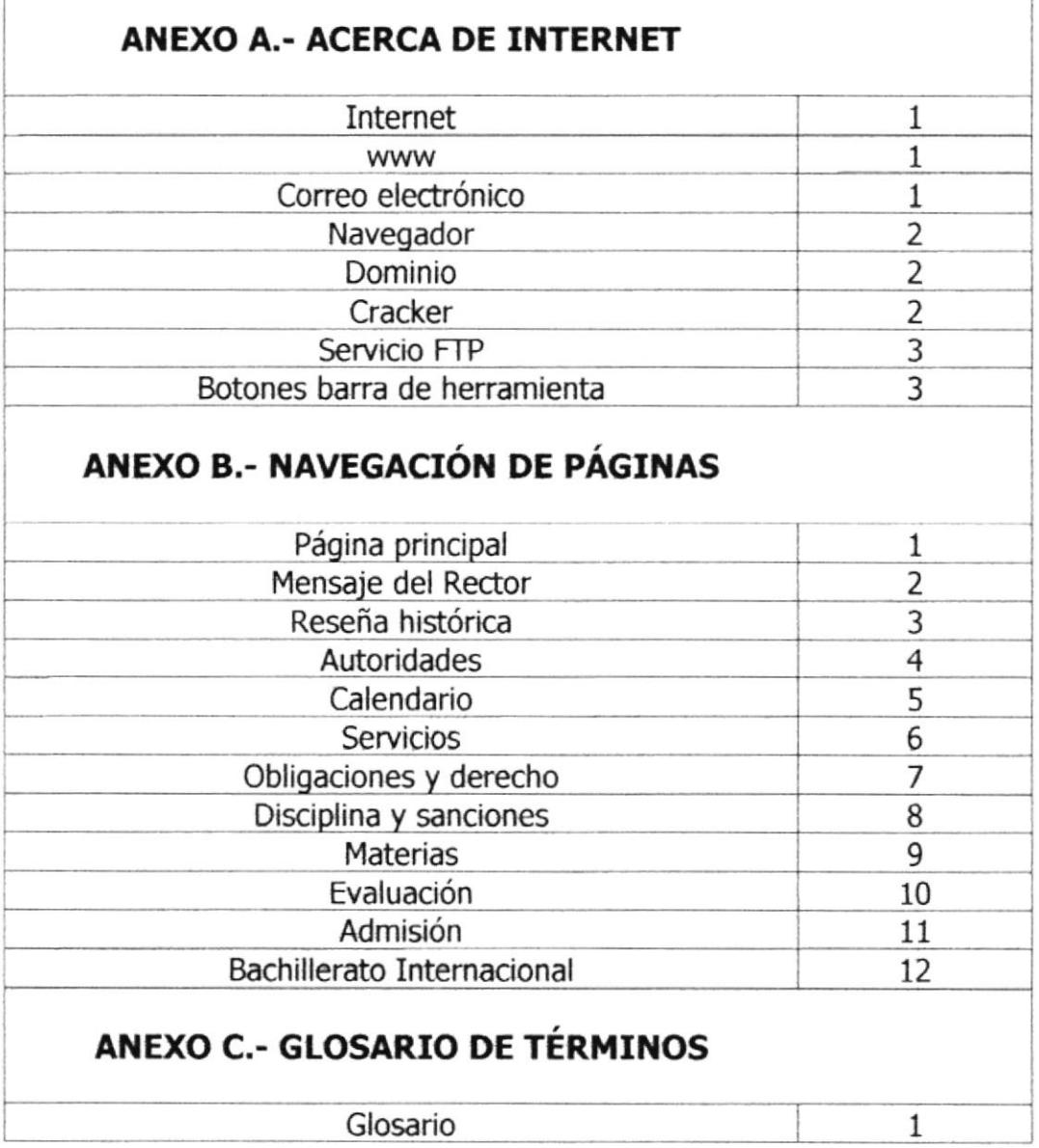

٦

Г

#### **CONTENIDO DE TABLAS**

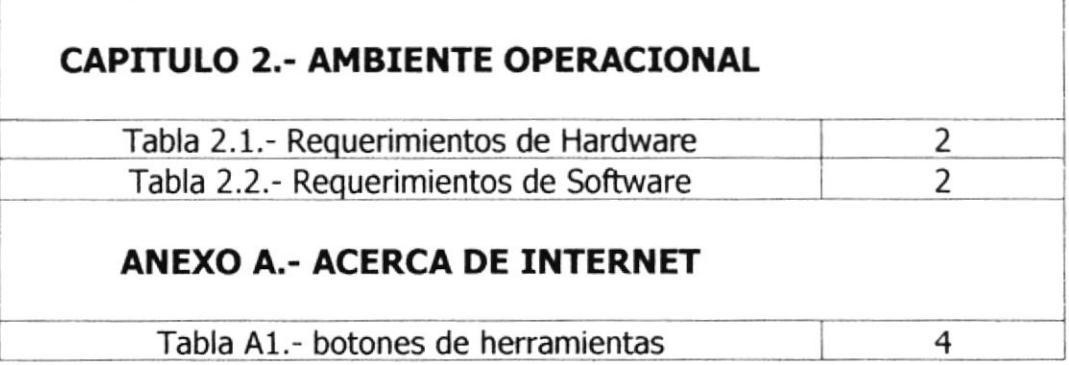

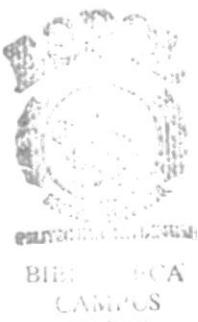

PEÑAS

# **CAPÍTULO 1**<br>OBJETIVOS

 $\label{eq:2.1} \frac{1}{2} \sum_{i=1}^n \frac{1}{2} \sum_{j=1}^n \frac{1}{2} \sum_{j=1}^n \frac{1}{2} \sum_{j=1}^n \frac{1}{2} \sum_{j=1}^n \frac{1}{2} \sum_{j=1}^n \frac{1}{2} \sum_{j=1}^n \frac{1}{2} \sum_{j=1}^n \frac{1}{2} \sum_{j=1}^n \frac{1}{2} \sum_{j=1}^n \frac{1}{2} \sum_{j=1}^n \frac{1}{2} \sum_{j=1}^n \frac{1}{2} \sum_{j=1}^n \frac{$ 

 $\mathcal{R}_{\mu\nu}^{\mu}$  ,  $\gamma_{\mu\nu}^{\mu}$ 

sundebene ! **Literature** 

 $\tilde{\mathcal{R}}$ 

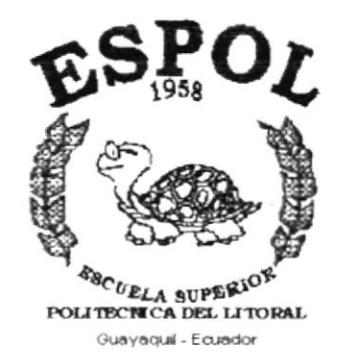

 $\mathbb{C}^{\prime}$  $\mathbb{E}$  .

 $\sum_{i=1}^{n}$ 

#### **1.- OBJETIVOS**

#### **1.1.- OBJETIVOS GENERALES**

El objetivo de la creación de la página Web del Colegio Politécnico fue proporcionar una información más amplia, eficaz y permanente de todas las actividades que proporciona el colegio para que de esta manera exista una comunicación rápida entre el colegio y los padres de familia.

Las personas interesadas en que sus hijos o familiares ingresen a esta entidad educativa tendrán la oportunidad de Navegar sobre información que despejará sus dudas.

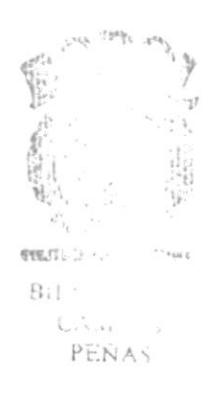

#### **1.2.- OBJETIVOS PARTICULARES**

Brindar una mayor comodidad tanto al padre de familia como al estudiante de forma que desde cualquier lugar del mundo se informe de los nuevos acontecimientos que se dé en el plantel, sin necesidad de recurrir al colegio permanentemente.

Incentivar con los servicios que brinda el Colegio Politécnico a las personas interesadas en enviar a estudiar a sus representados, ofreciéndole en este sitio todo lo necesario para satisfacer sus inquietudes.

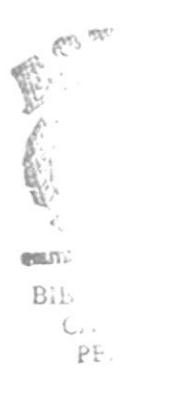

#### 1.3.- A QUIEN VA DIRIGIDO EL MANUAL

Con el presente manual los usuarios de la Página Web del Colegio Politécnico lo podrán hacer de una manera rápida y eficaz, a pesar que explorar un sitio Web es sumamente sencillo.

Sin embargo le damos una esquematización de las páginas que puede observar dentro de este sitio Web.

 $\label{eq:2.1} \begin{array}{cc} \mathcal{O}_{\mathcal{M}}^{\mathcal{M}} & \mathcal{O}_{\mathcal{M}}^{\mathcal{M}} \xrightarrow{\mathcal{M}} \mathcal{O}_{\mathcal{M}}^{\mathcal{M}} \xrightarrow{\mathcal{M}} \mathcal{O}_{\mathcal{M}}^{\mathcal{M}} \xrightarrow{\mathcal{M}} \mathcal{O}_{\mathcal{M}}^{\mathcal{M}} \xrightarrow{\mathcal{M}} \mathcal{O}_{\mathcal{M}}^{\mathcal{M}} \xrightarrow{\mathcal{M}} \mathcal{O}_{\mathcal{M}}^{\mathcal{M}} \xrightarrow{\mathcal{M}} \mathcal{O}_{\mathcal{M}}^{\mathcal$  $\tilde{L}$  .  $\sim$  $\mathbb{F}^*$ 

#### 1.4.- INTRODUCCION

Este manual fue realizado con el fin de dar a conocer el usuario los conocimientos suficientes para asegurar el mejor uso de la Página Web, como también el evitar y/o corregir los inconvenientes surgidos al errar en la utilización de las opciones creadas en el misro.

El manual consta para su manejo de lo siguiente:

Explicación del concepto de internet y conceptos básicos que se deben conocer

La tabla de contenido ( la cuál se encuentra en las páginas siguientes a la introducción) con el fin que el usuario visualice de forma rápida la información que desee obtener para el manejo del manual.

Para cuestiones de saber que acciones realizar, se presenta la explicación de cada una de las páginas.

Si el usuario llega atener problemas de interpretación en el significado de cada palabra usada en est e manual, puede recurrir al anexo de Glosario de Términos con el propósito de aclarar estas dudas.

# **CAPÍTULO 2 AMBIENTE OPERACIONAL**

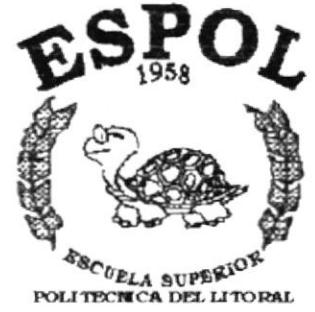

 $\mu$  -case  $\sim$  $\label{eq:2.1} \frac{1}{2\pi}\int_{0}^{2\pi} \left\langle \mathcal{L}_{\alpha} \right\rangle_{\alpha} = \frac{1}{2\pi}\int_{0}^{2\pi} \left\langle \mathcal{L}_{\alpha} \right\rangle_{\alpha}$ 

 $\mu_{\ell} \kappa_{\ell} \sigma_{\ell} = - \frac{1}{\kappa} \sigma_{\ell} \sigma_{\ell}$ 

 $\begin{array}{l} \mathbb{Z}_{2n} \times \mathbb{Z}_{2n} \times \mathbb{$ **The Column SOFT AND A BOOTH ANTIQUE** 

Guayaquil - Equador

#### 2.- AMBIENTE OPERACIONAL

#### REQUERIMIENTOS DE HARDWARE Y SOFTWARE

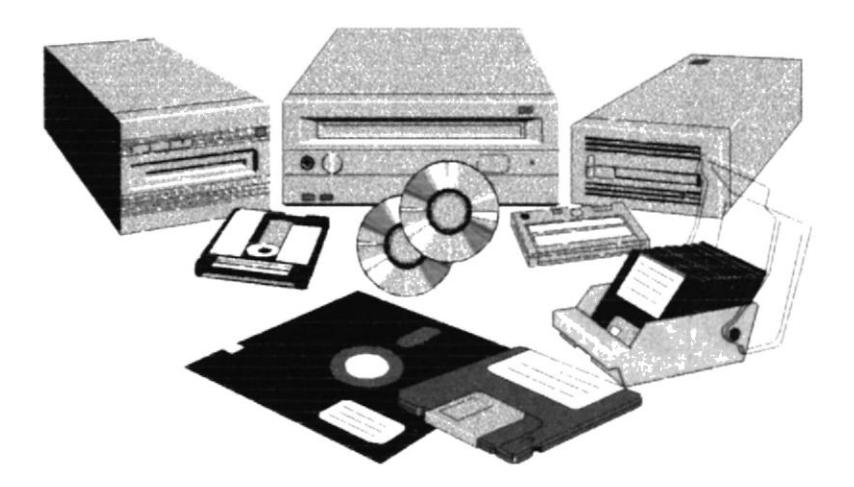

Para subir la página a la Web, se la hizo mediante la Empresa que está prestando el servicio de Internet "OMNET".

A continuación detallaremos los requerimientos mínimos que se necesitaron para realizar este sitio Web.

#### 2.1.- Requerimientos de Hardware

Para la creación de la Página Web se requiere que el usuario cuente con un equipo con las siguientes características como mínimas:

| <b>DESCRIPCIÓN DEL</b> | <b>CARACTERISTICAS</b>                                                                                 |
|------------------------|----------------------------------------------------------------------------------------------------|
|                        | Mainboard pci/isa<br>Microprocesador pentium<br>Procesador 75 MHZ<br>Disco duro 1.2 G.B.<br>Ram 16 MB. |
|                        | <b>Monitor SVGA</b>                                                                                    |

Tabla 2.1. Requerimiento de Hardware

#### 2.2.- Requerimientos de Software.

Para implementar el Sitio Web propuesta se precisó que los equipos donde operaron las páginas cuente con los siguientes productos.

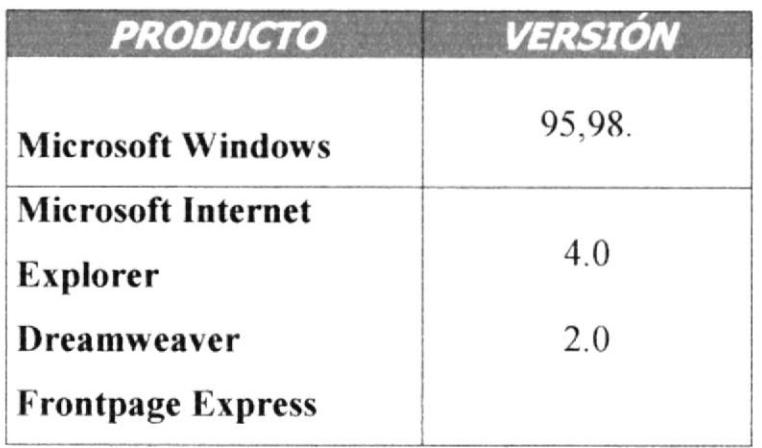

Tabla 2.2. Requerimiento de Software

ŀ.

 $\Delta_{\rm O}$ 

# CAPÍTULO 3 **FORMATO DE PANTALLAS**

 $\omega$  :

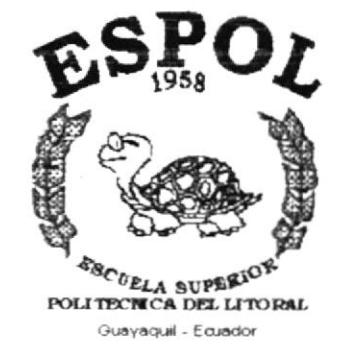

 $\sim$   $\sim$   $\chi_{\rm max}$   $_{\rm{max}}$ 

 $\omega_{\rm{eff}}=2\pi \omega_{\rm{eff}}$  $\varphi\in\mathbb{C}^{2n}$  ,  $\mathbb{C}^{2n}$  $\hat{\phi}$  is a valid<br>field  $\hat{\phi}$  .  $\hat{\phi}$  $\label{eq:1} \frac{1}{\sqrt{2\pi}\sin^2\theta_0^2} \int_{\mathbb{R}^2} \left(\frac{1}{\sqrt{2\pi}\sin^2\theta_0}\right)^{1/2}.$ and the state of the **Malendria de CHARLES** 

#### 3.- FORMATO DE LAS PANTALLAS DEL SITIO WEB

A continuación le mostraremos el formato de las pantallas usadas en el sitio web:

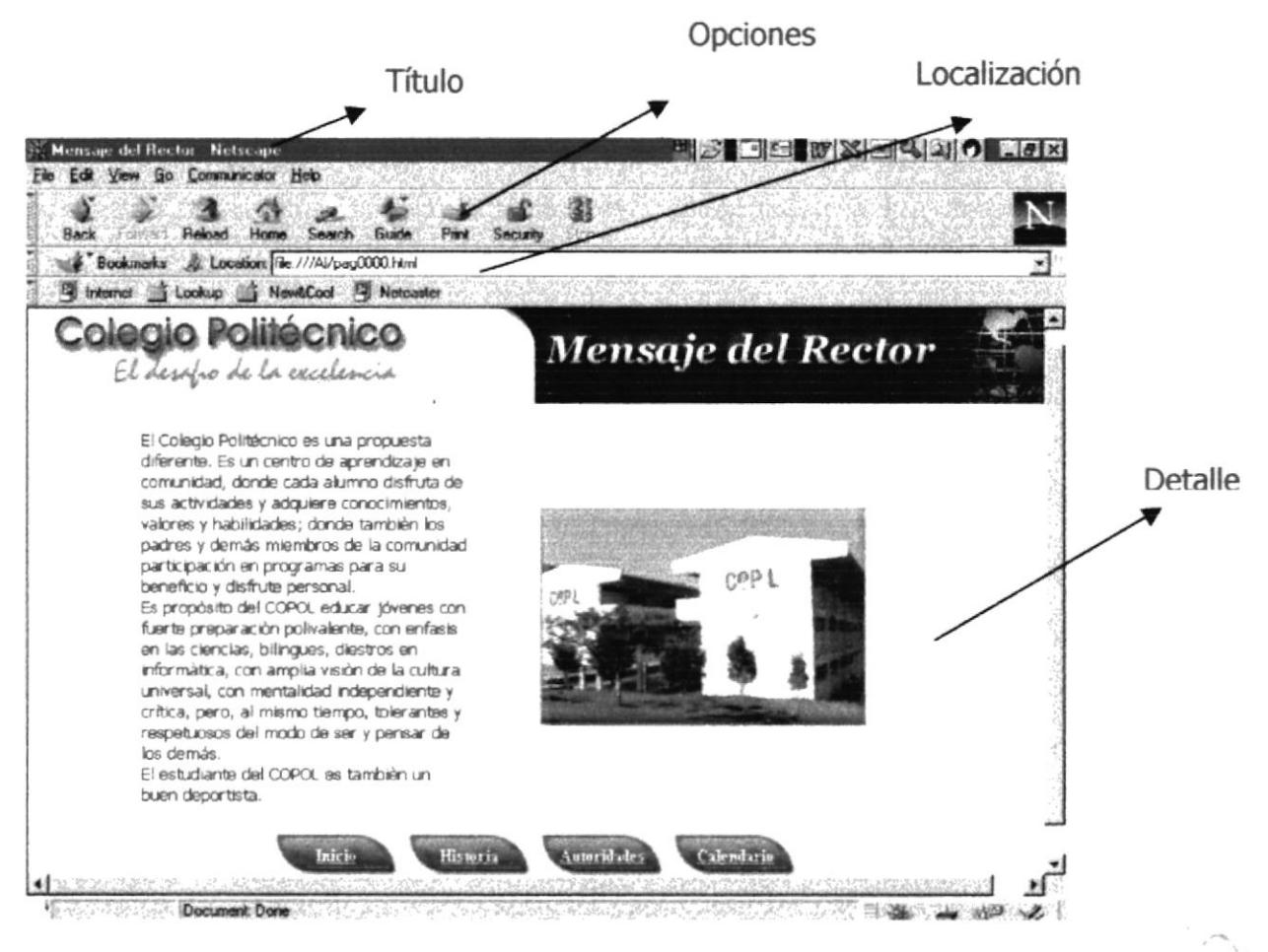

Figura 4.1 página a describirse

Se describen las siguientes partes de la pantalla:

TÍTULO: Contiene el título de la página actual.

**DETALLE:** Contiene de la descripción de la página actual.

**OPCIONES:** Contiene botones, cada uno de ellos realiza funciones específicas las mismas que se explicaran en cada submódulo.

LOCALIZACION: Nombre de la página actual.

# **CAPÍTULO 4<br>COMO INGRESAR**

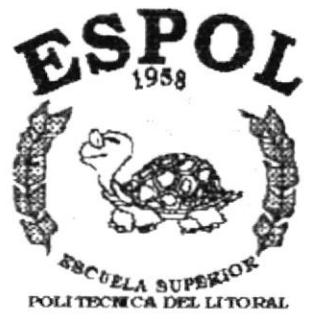

 $\label{eq:2.1} \frac{1}{2}\left(1+\frac{1}{2}\sum_{i=1}^{n}\sum_{j=1}^{n}\frac{1}{2}\sum_{j=1}^{n}\sum_{j=1}^{n}\frac{1}{2}\sum_{j=1}^{n}\sum_{j=1}^{n}\frac{1}{2}\sum_{j=1}^{n}\frac{1}{2}\sum_{j=1}^{n}\frac{1}{2}\sum_{j=1}^{n}\frac{1}{2}\sum_{j=1}^{n}\frac{1}{2}\sum_{j=1}^{n}\frac{1}{2}\sum_{j=1}^{n}\frac{1}{2}\sum_{j=1}^{n}\frac{1}{2}\sum_{j=1}^{n}\frac{1}{2}\sum_{$  $\label{eq:1.1} \frac{1}{\alpha\epsilon^2} = \frac{1}{2}\frac{\alpha^2}{2\alpha^2\mu^2}\frac{1}{2\alpha^2} \leq \frac{1}{2}\alpha^2\alpha^{-1}.$  $\tau_{\rm s} \approx -\hbar v$  and  $\tau_{\rm s}$  (  $\tau_{\rm m}$  $\mathbb{Z}_{2k}$  and  $\mathbb{Z}_{2k}$  $\sum_{i=1}^{n-1} \frac{1}{\sqrt{2}} \frac{d^2}{d^2} \frac{d^2}{d^2} \frac{d^2}{d^2} \frac{d^2}{d^2} = \frac{1}{2} \frac{d^2}{d^2} \frac{d^2}{d^2}.$ A 100 \$ 500 \$ **CRESSING** 41.2000 **Shering State** 

Guayaquil - Ecuador

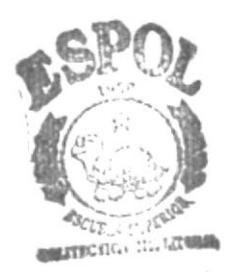

**BIBL:**(1) LCA **CAMPUS** REÑAS

#### **4.- COMO INGRESAR**

Los pasos para ingresar al Sitio Web del Colegio Politécnico son:

En la pantalla principal de Windows 3.1, windows 95, windows 98, windows  $1 -$ 2000 o Linux presionar doble click en el icono del navegador que tenga puede ser este Internet Explorer o Netscape Navigator.

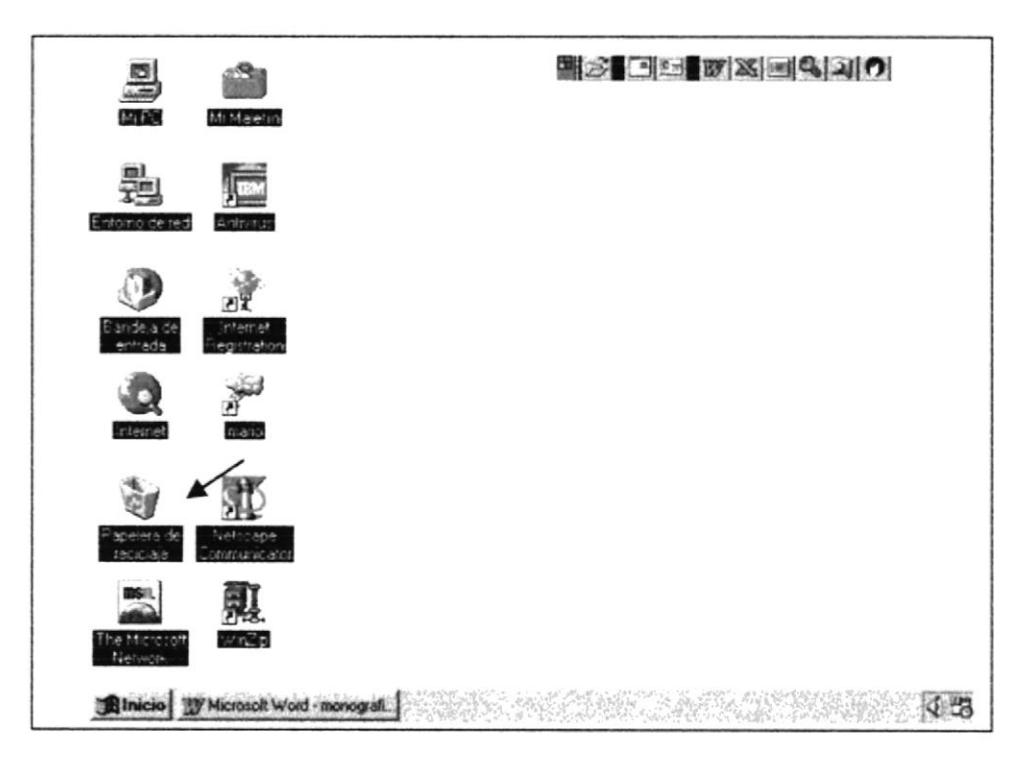

Figura 4.1 Pantalla principal de Windows 95

2.- Al ingresar al Navegador seleccionado en la barra de direcciones escribir la Dirección Web:

www.protcom.espol.edu.ec/topicos/copol/index.htm

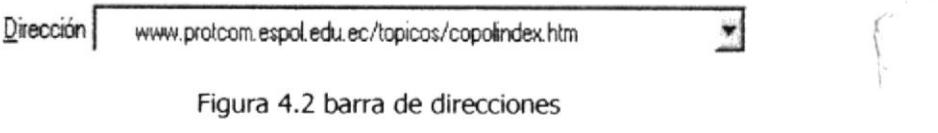

3.- Presionar Enter o dar un clic en el botón Actuailizar

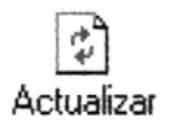

Figura 4.3 botón actualizar

4.- Ahora si podrás apreciar este sitio WEB

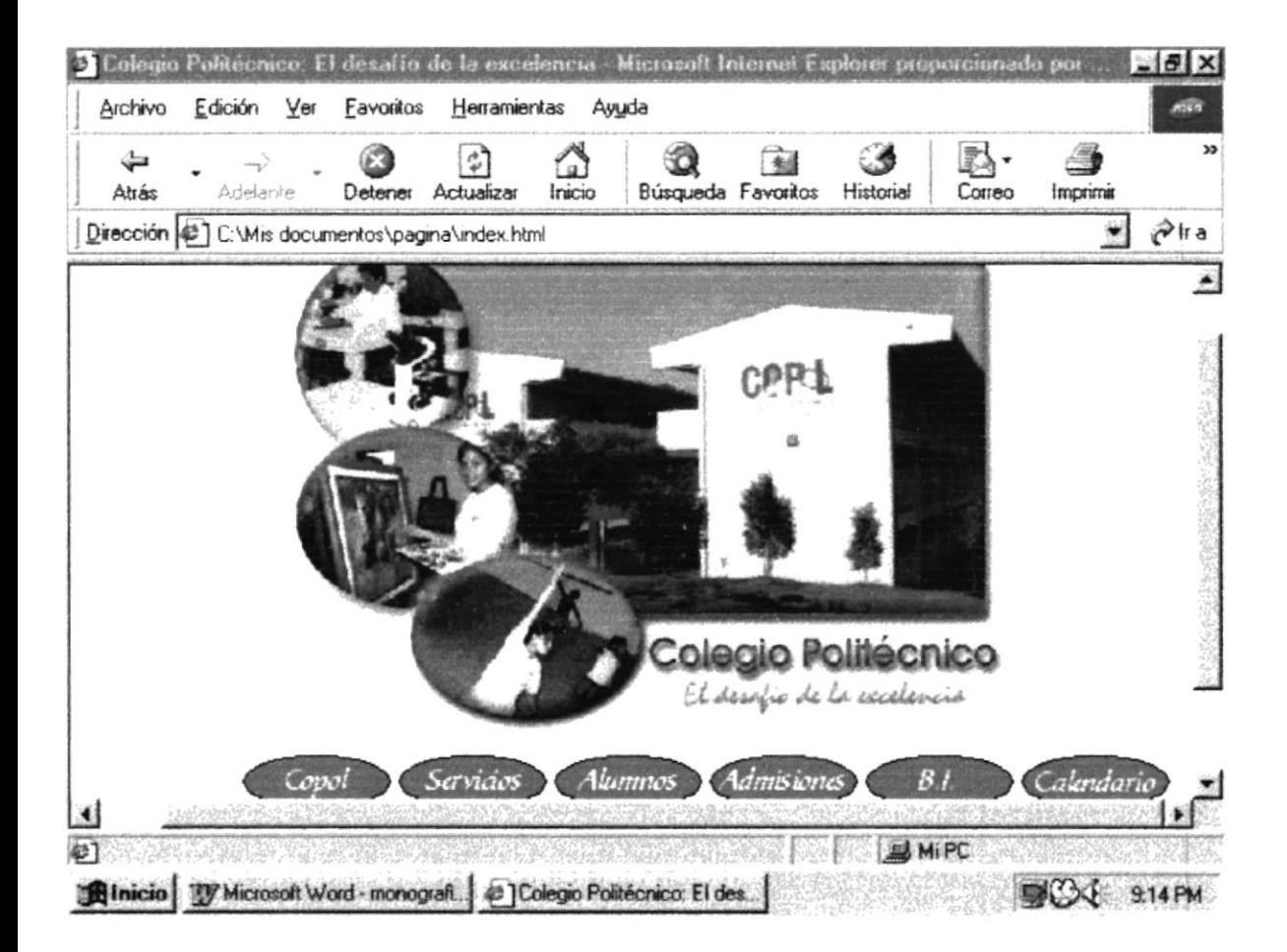

Figura 4.4 página principal

 $\mathbbm{I}$ 

# **CAPÍTULO 5<br>DESCRIPCIÓN DE LAS PÁGINAS**

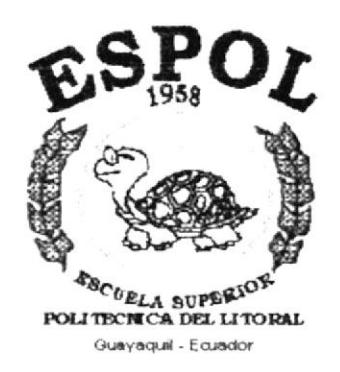

 $\label{eq:1} \omega = \tilde{\omega}_{\rm ph} - \frac{2\tilde{\omega}_{\rm ph}}{2\tilde{\omega}_{\rm ph}} \omega_{\rm ph} \approx \omega_{\rm ph}$ 

一般的时代  $\rightarrow$  beguined and  $\frac{1}{16} \sum_{i=1}^{n} \frac{1}{16} \sum_{i=1}^{n} \frac{1}{16} \sum_{i=1}^{n} \frac{1}{16} \sum_{i=1}^{n} \frac{1}{16} \sum_{i=1}^{n} \frac{1}{16} \sum_{i=1}^{n} \frac{1}{16} \sum_{i=1}^{n} \frac{1}{16} \sum_{i=1}^{n} \frac{1}{16} \sum_{i=1}^{n} \frac{1}{16} \sum_{i=1}^{n} \frac{1}{16} \sum_{i=1}^{n} \frac{1}{16} \sum_{i=1}^{n} \frac{1$ **Committee** April Bosh 以选举方向 ád stá s Strandard

saurphiling atoms  $BIP:$  $C\Lambda_{0}$  , , , PEÑAS

#### 5.- DESCRIPCION DE LAS PAGINAS

#### 5.1.- PÁGINA PRINCIPAL

Una vez que ha ingresado a la página principal del Sitio web se podrá apreciar las instalaciones del Colegio y los botones que conducen a explorar la información que se desea.

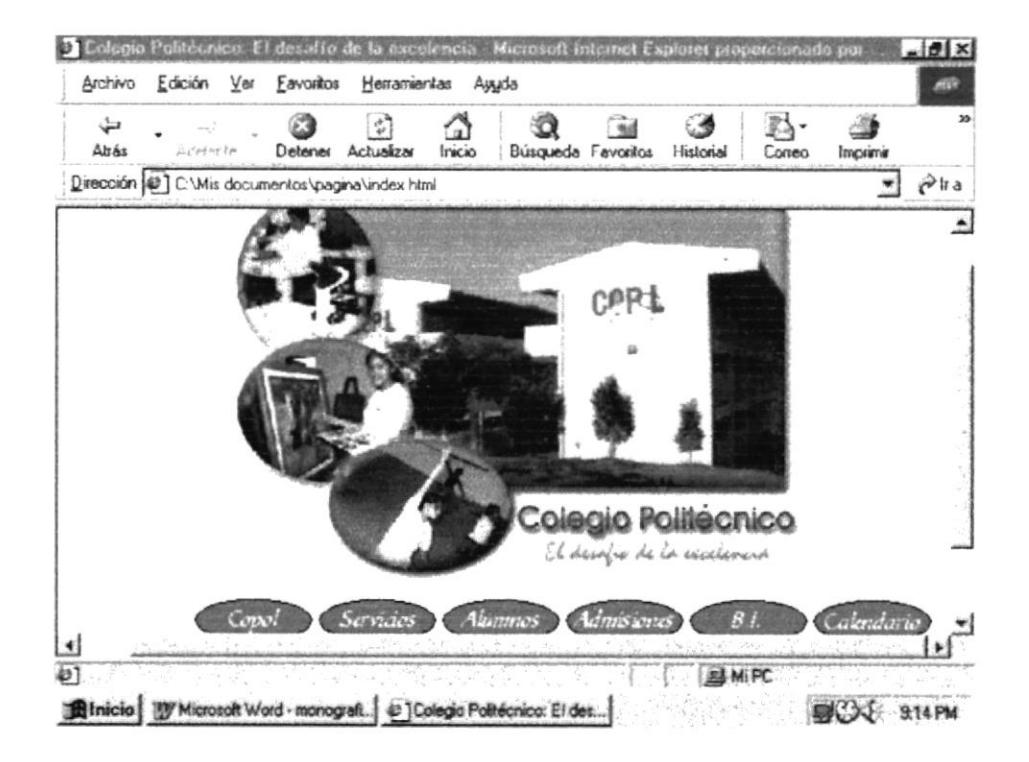

Figura 5.1. Descripción de la página principal

Las opciones disponibles son las siguientes:

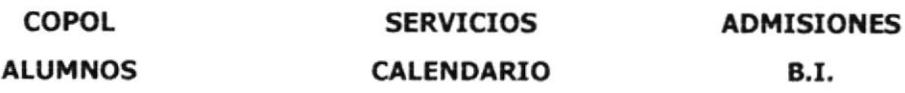

#### **5.2.- COPOL**

Permite transportarnos a la página que nos deja observar el Mensaje del Rector del Colegio acerca del Colegio.

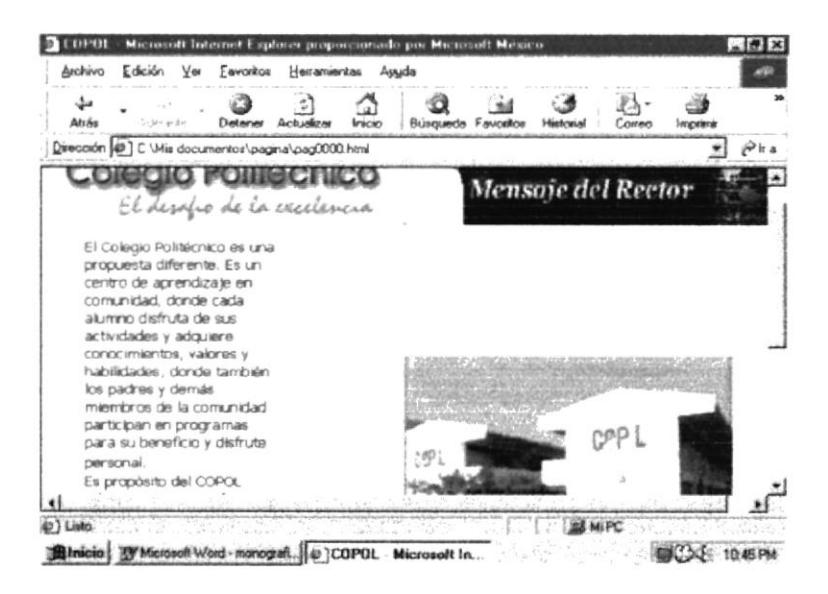

Figura 5.2. Descripción de la página mensaje

#### 5.3.- HISTORIA

Me permite observar la Historia del Colegio, en la misma que al darle un clic en Escuela Superior Politécnica del Litoral, me transporta a su página, donde podrá explorar las páginas de dicha entidad educativa.

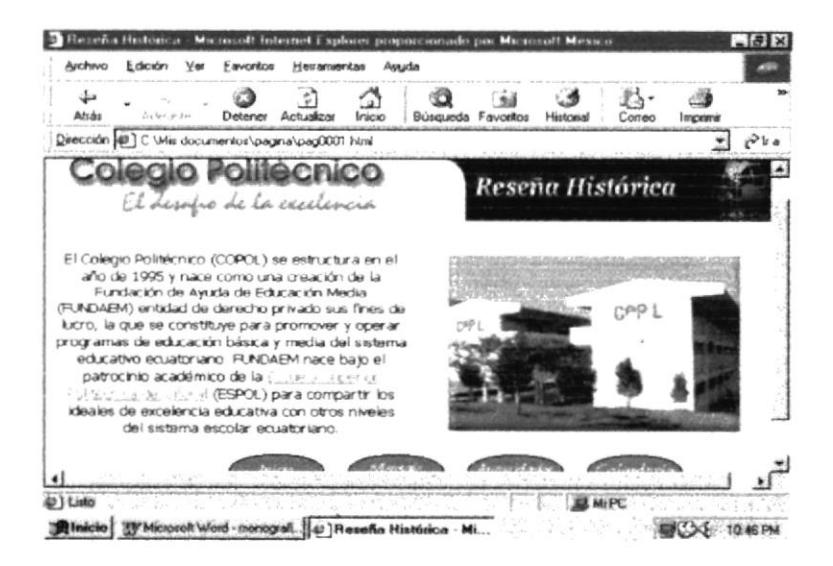

Figura 5.3. Descripción de la página de Reseña histórica

#### **5.4.- AUTORIDADES**

Me permite observar el nombre de las Autoridades del Plantel, es decir las del Consejo Directivo.

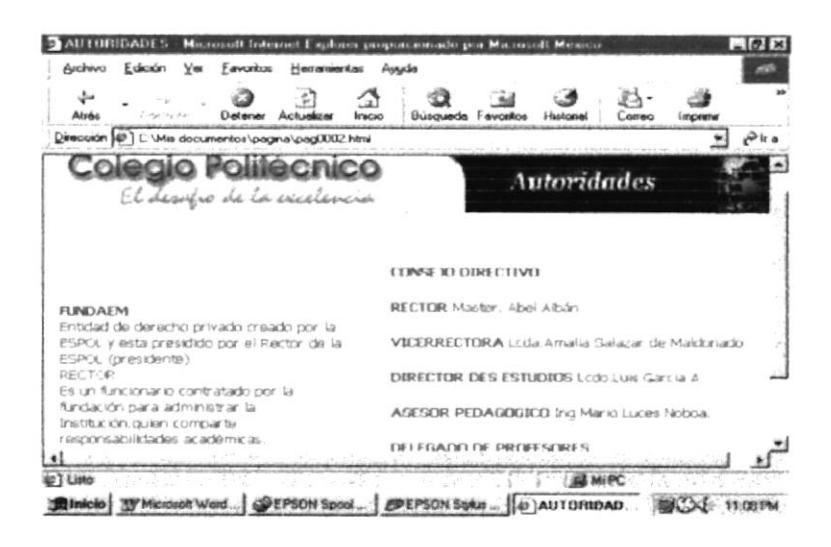

Figura 5.4. Descripción de la página Autoridades

#### 5.5.- CALENDARIO

Me permite observar el Calendario de Actividades del Colegio, la misma que pone al tanto de las actividades internas y externas al personal, padres de familia, visitantes y a los alumnos.

| 127<br>1 Gallery Rep.<br>Delmiws<br><b>Busqueda Favorios</b><br>Achienne<br><b>VMCKO</b><br>Nom<br><b>Finalconal</b><br>Commo<br>перекци<br>Dimeción (49 ] C. Vilis documentos pagna pagi003 html<br>Packet de Familia.<br>aula. Responsables profesores de Estudios.<br>Sociales.<br>21/ Entrega de Boletines de Calificaciones<br>del Jer. Trimestre a Padres de Familia de<br><b>APIO/99</b><br>laro a Bo Curso (08h30 a 1th30).<br>06/ Entrega de Boletines de Calificaciones<br>del 2do. Tranestre a los Padres de Familia.<br>85/ Conferencia sóbre la Revolución<br>(00h30 a 11h30). Edificat de autes.<br>25 a 04 febrero/ Class de recuperación<br>Liberal, en cada aula. Otricen prof. Estudios<br>(Jaro, a Sto. Curso).<br>Sociales.<br>12 a 13/ Exámenes de Admisión.<br>28/ Caramonia de Incorporación de<br>08/ Minuto Civico, Dresentación de la<br><b>Bachilleres</b><br>Asociación Estudianti.<br>15/ Minuto charg pay Cita del Henrio.<br>Narwoul.<br><b>FEBRERO/2000</b><br>13/ Imauguración de las terceras<br>Olimpiadas del Colegio Politécnico. Areas<br>22/ Rasukados preliminares de pruebas de<br>responsables: Educación Física, Arte.<br>administer.<br>87 a 12/Exámenes Suplatorios Iaro. a Sto.<br>Comisión de Resta y Asociación Estudiantil.<br>Curso. Revisión de exámenes y entreca<br>inmediata de notas.<br>23 a 26/ Erstrewister a packet de aspirantes<br><b>AALIO/99</b><br>preseleccionados. | Archivo | E dición | Ver | Egyptias | Herramientas | Augusta |  |  |         |
|----------------------------------------------------------------------------------------------------|---------|----------|-----|----------|--------------|---------|--|--|---------|
|                                                                                                    |         |          |     |          |              |         |  |  |         |
|                                                                                                    |         |          |     |          |              |         |  |  | Pr tr a |
|                                                                                                    |         |          |     |          |              |         |  |  |         |
|                                                                                                    |         |          |     |          |              |         |  |  |         |
|                                                                                                    |         |          |     |          |              |         |  |  |         |
|                                                                                                    |         |          |     |          |              |         |  |  |         |
|                                                                                                    |         |          |     |          |              |         |  |  |         |
|                                                                                                    |         |          |     |          |              |         |  |  |         |
| 14 - 15/ Xantas de Suplatorios Jaro, a Sto.<br>Curso.<br>03/ Programa especial por el 4 de Julio.<br>36/ Rasultados definitivos de admisión.<br>Direge Doto, de Iregio.                                                                                                    |         |          |     |          |              |         |  |  |         |
| 17/ Entrega de Calificaciones en Secretaria.<br>Programa especial del<br>10.1 Protescen the most as that below Greental that                                                                                                    |         |          |     |          |              |         |  |  |         |

Figura 5.4. Descripción de la página Autoridades

#### 5.6.- SERVICIOS

Desde la Página principal podemos ingresar a la página de servicios la misma que me permite visualizar los servicios con los que cuenta esta entidad educativa.

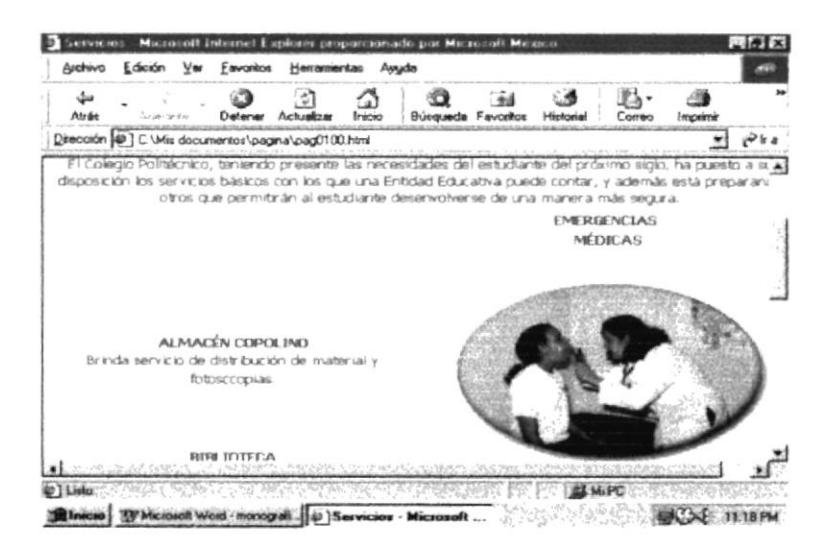

Figura 5.6. Descripción de la página Servicios

#### 5.7.- ALUMNOS

Esta página tiene 4 opciones, las cuales son: Obligaciones y derechos, Disciplina, Evaluación y Pensum.

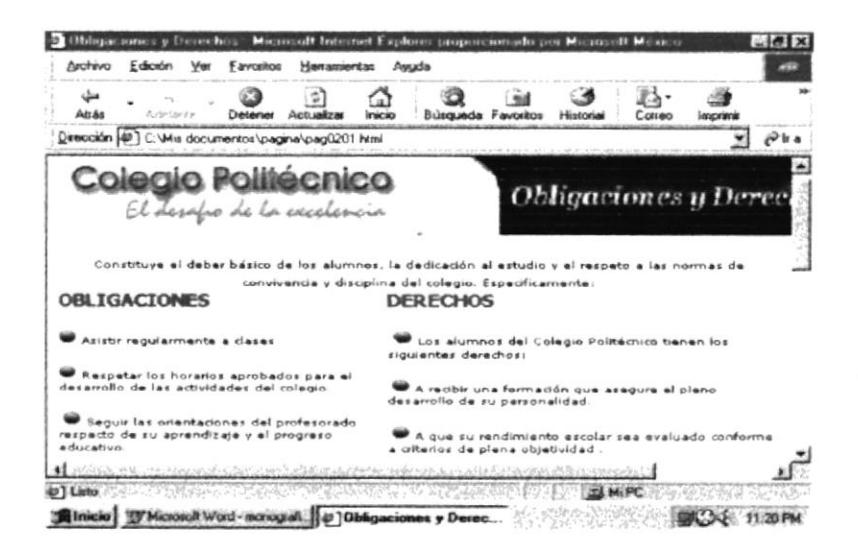

Figura 5.7. Descripción de la página Alumnos -Obligaciones y Derechos

#### 5.8.- DISCIPLINA

Me transporta a la página que me permite observar las Disciplinas que debe y las sanciones que puede tener un alumno.

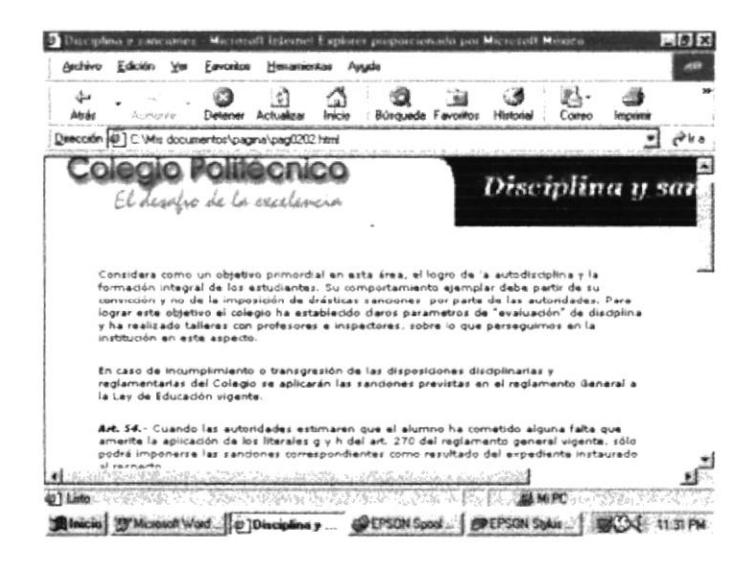

Figura 5.8. Descripción de la página Alumnos -Disciplina y sanciones

#### 5.9.- SISTEMA DE EVALUACIÓN

Permite transportarnos a la página que nos deja observar el Sistema de Evaluación y recompensa hacia los alumnos.

| Edición           | <b>Favorator</b> | HNIGHIMARIA                                             |                                                                                                    |                           |                |                  |  |
|-------------------|------------------|---------------------------------------------------------|----------------------------------------------------------------------------------------------------|---------------------------|----------------|------------------|--|
| List of the Color |                  |                                                         |                                                                                                    | <b>Büsmanda Favoritos</b> |                | <b>Importere</b> |  |
|                   |                  | Dirección (@) C Wis documentos oagina oa 0203 html      |                                                                                                    |                           |                |                  |  |
|                   |                  | El Lesofro de la excelevara                             |                                                                                                    |                           | Sistema de Eva |                  |  |
|                   |                  |                                                         |                                                                                                    |                           |                |                  |  |
|                   |                  |                                                         | SISTEM AS DE EVALUACION                                                                                                    |                           |                |                  |  |
|                   |                  |                                                         | Es parmanente los reportes que se entregan a los padres de familia, se consideran múltiples aspectos<br>que streen para evaluar el desarrollo de la formación integral de los jóvenes.                   |                           |                |                  |  |
|                   |                  | modelo alternativo experimental en el que se encuentre. | Se esta implementando un sistema de evaluación que permite incluir pruebas estandarizadas dos veces<br>en el año. A partir de 1999 se utilizará el sistema de evaluación por quinquemestre de acuerdo al |                           |                |                  |  |
|                   |                  |                                                         | <b>RECOMPENSA</b>                                                                                                    |                           |                |                  |  |
|                   |                  |                                                         | Existe un sistema de becas que se relaciona con los alumnos altos niveles de rendimiento de los<br>estudiantes, el colegio además otorga estimulos a los mejores alumnos.                                |                           |                |                  |  |

Figura 5.9. Descripción de la página Alumnos -Sistema de Evaluación

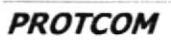

#### 5.10.- MATERIAS POR AÑO

Me permite observar la página que muestra las materias por año, las actividades curriculares y las materias según la especialidad.

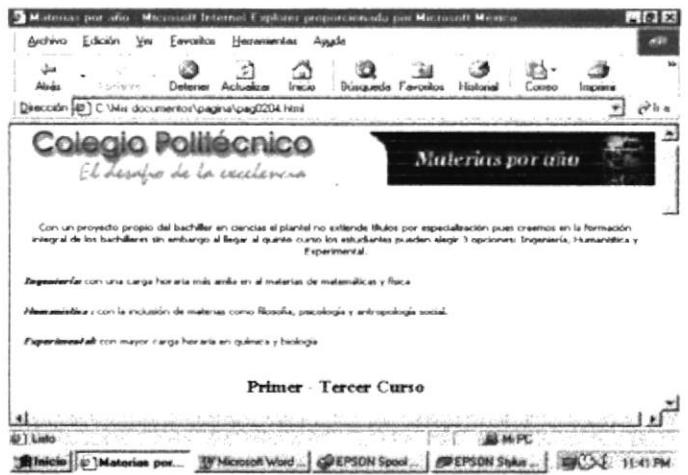

Figura 5.10. Descripción de la página Alumnos - Materias por año-

#### 5.11.- ADMISIONES

Esta página me permite observar el Calendario de exámenes y los requisitos que necesitan a los aspirantes a este Colegio.

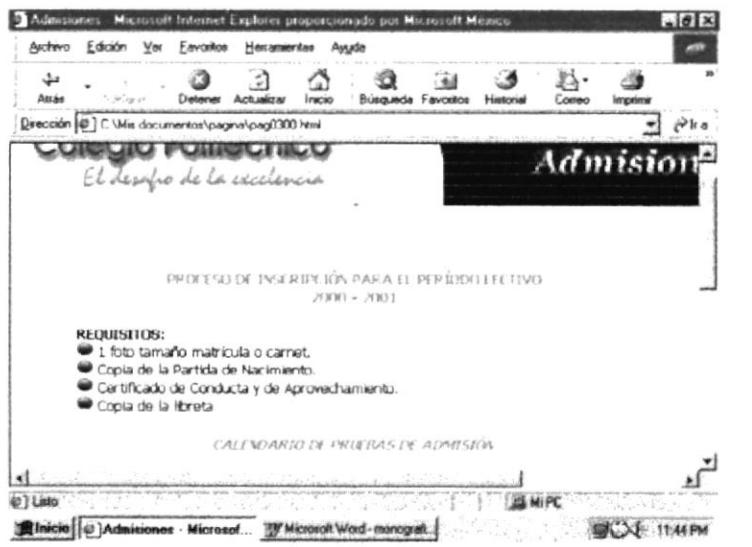

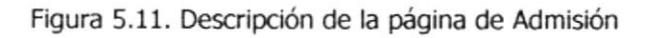

 $\tilde{b}$  ... B1.  $\epsilon$ 

#### $5.12 - B.I.$

Me permite observar Bachillerato Internacional en el Colegio Politécnico, además puedes accesar a las páginas del B.I. y visualizar los distintos programas que presenta.

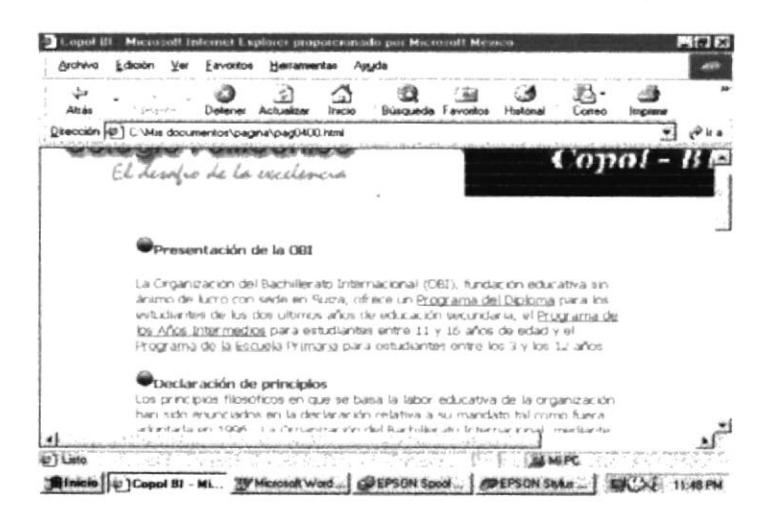

Figura 5.12. Descripción de la página B.I. Bachillerato Internacional

 $\omega \in \mathbb{R}^n$ 

# **ANEXO A ACERCA DEL INTERNET**

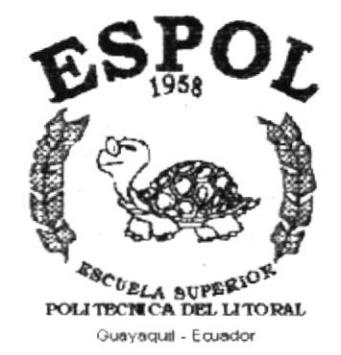

 $\sim 100\,{\rm km\,s^{-1}\,mpc^{-1}}$  $\label{eq:2.1} \frac{1}{\left(\frac{1}{\sum_{i=1}^n\sum_{j=1}^{n_i-1}\sum_{j=1}^{n_i-1}(\sum_{j=1}^n\sum_{j=1}^{n_i-1}(\sum_{j=1}^{n_i-1}(\sum_{j=1}^{n_i-1}(\sum_{j=1}^{n_i-1}(\sum_{j=1}^{n_i-1}(\sum_{j=1}^{n_i-1}(\sum_{j=1}^{n_i-1}(\sum_{j=1}^{n_i-1}(\sum_{j=1}^{n_i-1}(\sum_{j=1}^{n_i-1}(\sum_{j=1}^{n_i-1}(\sum_{j=1}^{n_i-1}$  $\sim \frac{1}{\sqrt{2}} \frac{1}{\sqrt{2}} \frac{1}{\sqrt{$ **ALLEWARD**  $3.758 - 0.$ **ACTIVITY AND** 

on the 電話ITEC- $\sim_{\mathcal{O}_k}$ BIE:  $\mathcal{L}_{\ell\lambda\lambda}$  . **RENAS** 

#### A.- ACERCA DE INTERNET

#### A.1.- INTERNET

Es una enorme red global de computadoras conectadas entres sí con el objeto de compartir e intercambiar la información que contienen. Conectarse a internet significa pues significa tener acceso rápido a esa rica y variada información, independiente del lugar del mundo donde se encuentre el usuario y de la ubicación de la computadora de la que se saca la información. Hoy es prácticamente una necesidad.

Internet permite conversar en directo con usuarios conectados en cualquier lugar del planeta, ya sea a través del teclado - canales IRC o Chat por medio de una cámara -videoconferencia- o simplemente empleando la voz como cuando se llama por teléfono.

#### A.2.- WWW (WORLD WIDE WEB)

Sin duda es el usuario más desarrollado y conocido. Generalmente puede identificarse a internet y WWW como la misma cosa aunque técnicamente no es lo mismo. La WWW alberga millones de páginas Web con contenido multimedia sobre muchísimos temas. Son realizadas por empresas, instituciones y particulares de todo el mundo.

#### A.3.- CORREO ELECTRONICO

Su principal ventaja sobre el correo tradicional es que proporciona la forma más rápida y barata que existe actualmente para comunicarse con cualquier rincón del planeta. El correo electrónico no solo permite enviar mensajes de texto, sino también documentos, imágenes y archivos.

#### A.4.- NAVEGADOR

Es un programa que sirve básicamente para acceder a los Sitios Web de Intemet, dispone de herramientas que permiten ir de un lugar a otro de la red y moverse atrás y adelante por el contenido de las diferentes páginas.

Además los navegadores incluven múltiples opciones que no solo permlten verla información sino también editarla e imprimirla. De esta manera el usuario puede aprovechar al máximo sus visitas a la red. Entre los más conocidos tenemos:

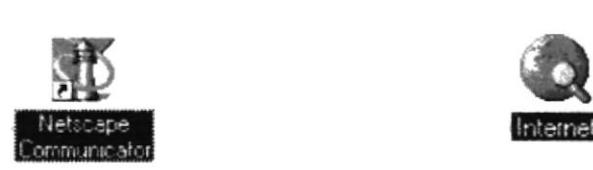

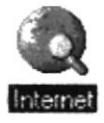

#### A.5.- DOMINIO

Aparece en una dirección Web e identifica a la Organización, Institución o Empresa en cuyos equipos esta guardado el documento en gestión.

#### A.6.- CRACKER

Experto que accede a los sistemas informáücos de forma furtiva y con malas intenciones. Puede llegar a sabotear y dañar complejos sistemas. Normalmente, cuenta con muchos medios técnicos para perpetrar sus acciones.

#### 4.7.- HACKER

Es el típico pirata informático. Suele tratarse de un aficionado a la i. programación que disfruta encontrando fallas en los sistemas de seguridad de las redes de computadoras para introducirse en ellas. Sus motivaciones a diferencía de las del cracker son más científicas que delictivas.

 $91.7$ 

#### **A.8.- SERVIDOR FTP**

Tipo de servidor que admite la entrada de los usuarios de Internet para que consigan archivos. Las siglas FTP Protocolo de Transferencia de Archivos.

#### A.9.- LOS SIGUIENTES SON BOTONES QUE PRESENTAN LOS NAVEGADORES DE INTERNET LOS MISMOS QUE LE AYUDAN A **NAVEGAR:**

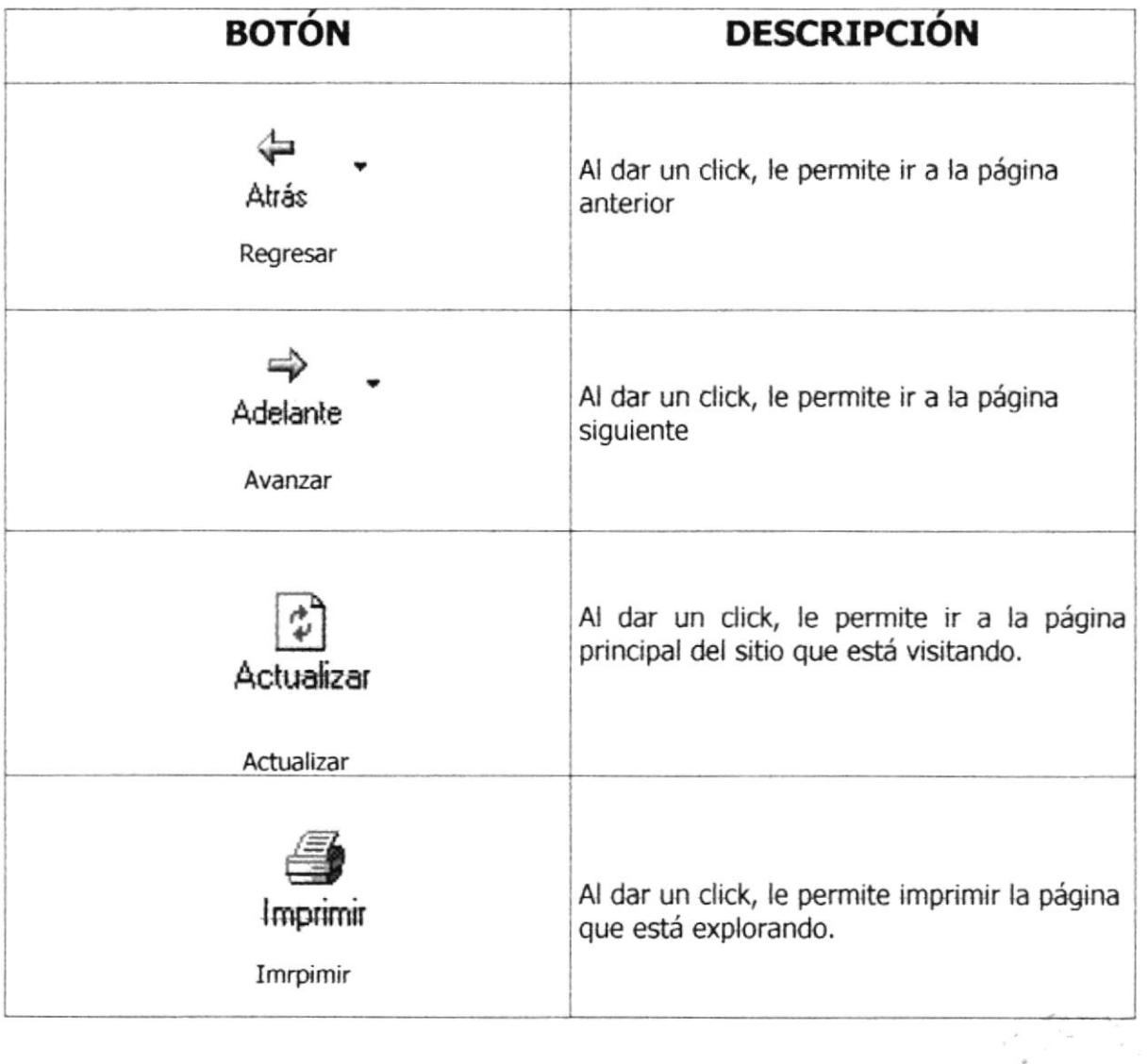

ESPOL

 $\rightarrow$   $\rightarrow$   $\rightarrow$ 8121.5 FeCA CAMPUS PENAS

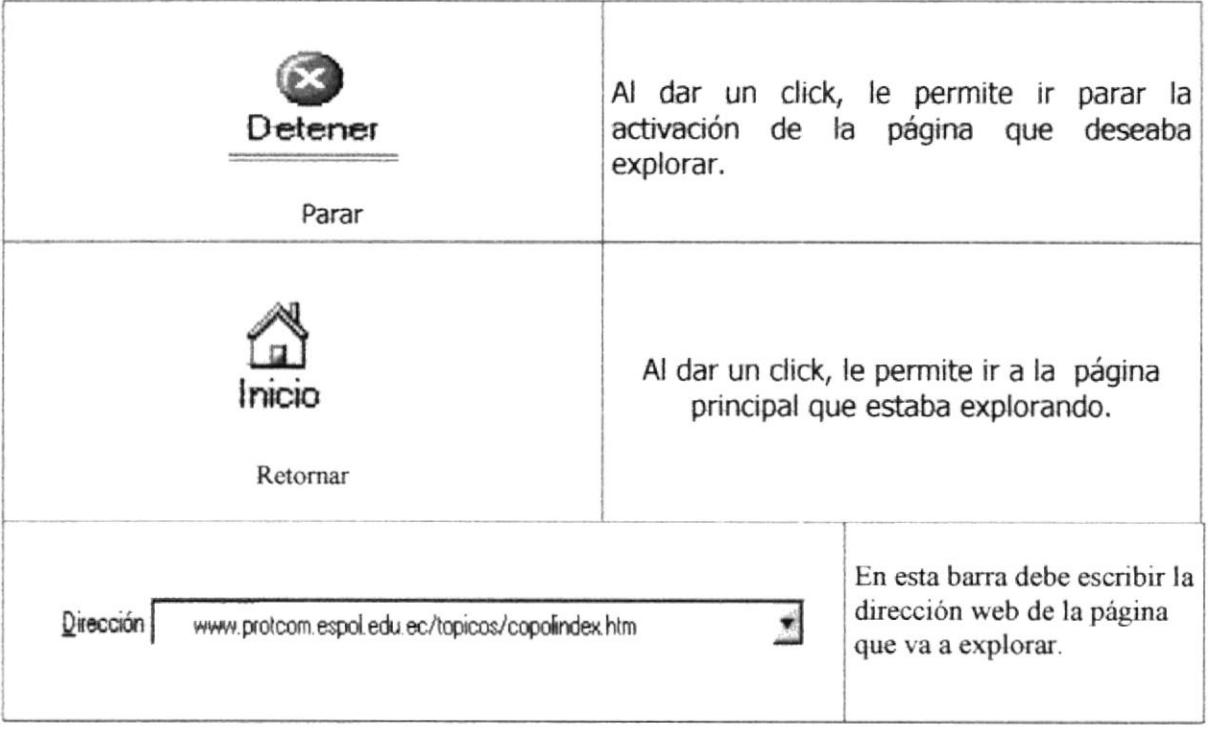

Tabla A.1 tabla de botones de henamienta

الي الم<br>المراجع

 $\label{eq:2.1} \begin{array}{c} \mathbf{z} \\ \vdots \\ \mathbf{z} \\ \mathbf{z} \end{array}$ 

 $\mathcal{C}_{\text{max}}$  .

 $\begin{array}{c} \xi_{+,+} \\ \xi_{-,+} \\ \text{P1} \end{array}$ 

## **ANEXO B NAVEGACIÓN DE LAS PÁGINAS**

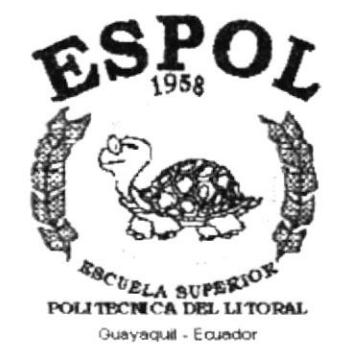

 $\label{eq:2.1} \begin{array}{cc} \left(\begin{array}{cc} 0 & 0 \\ 0 & 0 \end{array}\right) & \text{if} \quad \mathcal{C} \rightarrow \mathcal{C} \end{array}$ 

 $\frac{1}{16} \frac{1}{16} \frac{1}{16} \frac{1}{16} \frac{d^2}{16} \frac{d^2}{16} \frac{d^2}{16} \frac{d^2}{16} \frac{d^2}{16} \frac{d^2}{16} \frac{d^2}{16} \frac{d^2}{16}$  $\frac{1}{2}\int_{0}^{1}\frac{d^{2}}{d\mu}\frac{d\mu}{d\mu}\frac{d\mu}{d\mu}\frac{d\mu}{d\mu}\frac{d\mu}{d\mu}\frac{d\mu}{d\mu}\frac{d\mu}{d\mu}\frac{d\mu}{d\mu}\frac{d\mu}{d\mu}\frac{d\mu}{d\mu}$ a <del>trial</del> chart  $\label{eq:4.1} \begin{split} \mathcal{L}_{\text{eff}} = \frac{1}{2} \frac{1}{2} \frac{1}{$ 一个一种过程 **JANET MARINE** 

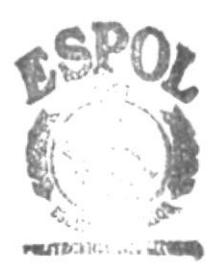

 $\begin{array}{cc} 3.48 & \times & \text{CCA} \\ & \text{CVM}, \text{US} \end{array}$  $2.5\,h\mathrm{Hz}$ 

#### PAGINA PRINCIPAL

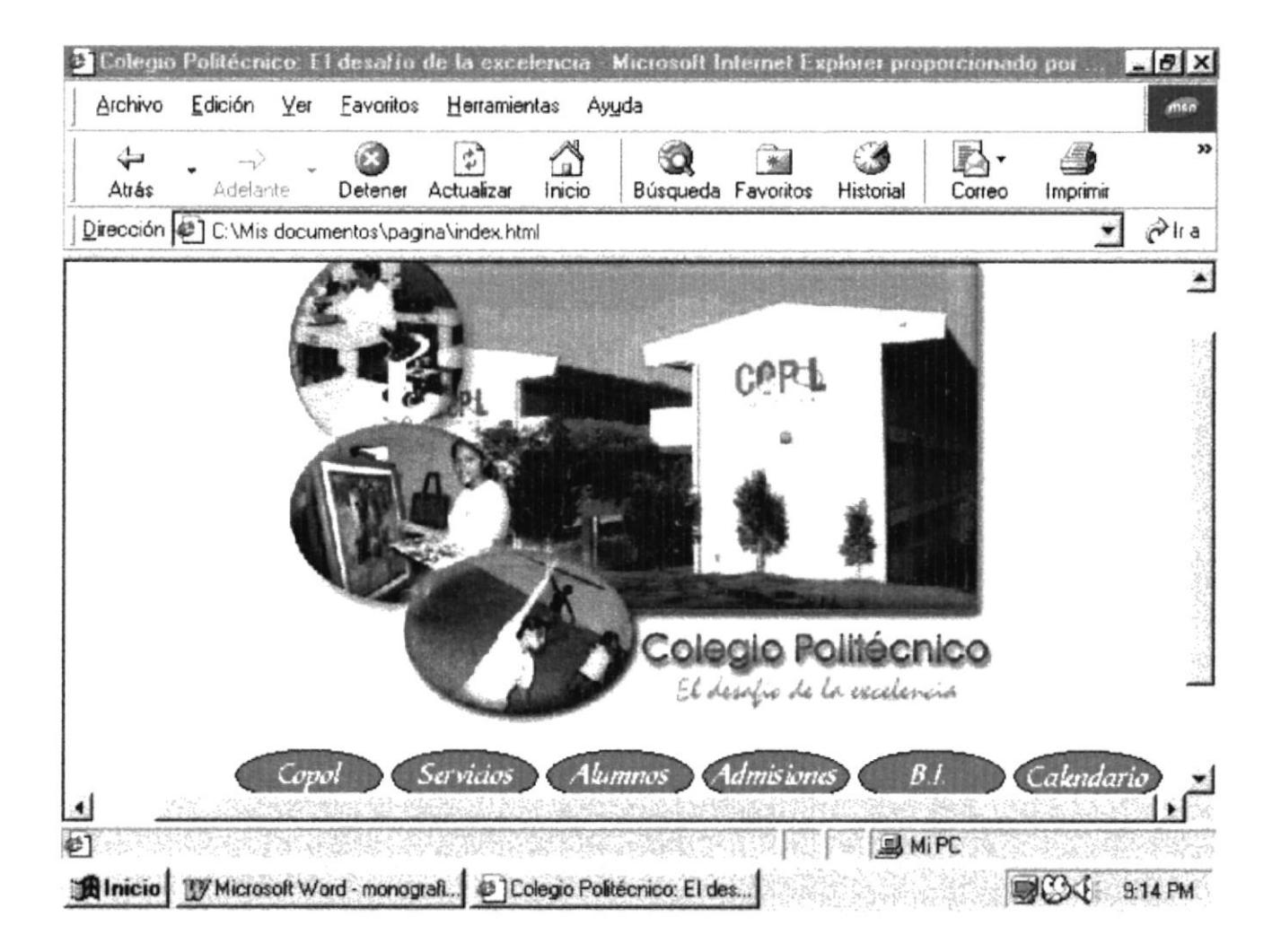

www.protcom.espol.edu.ec/topicos/copol.index.com

#### PÁGINA DE MENSAJE DEL RECTOR

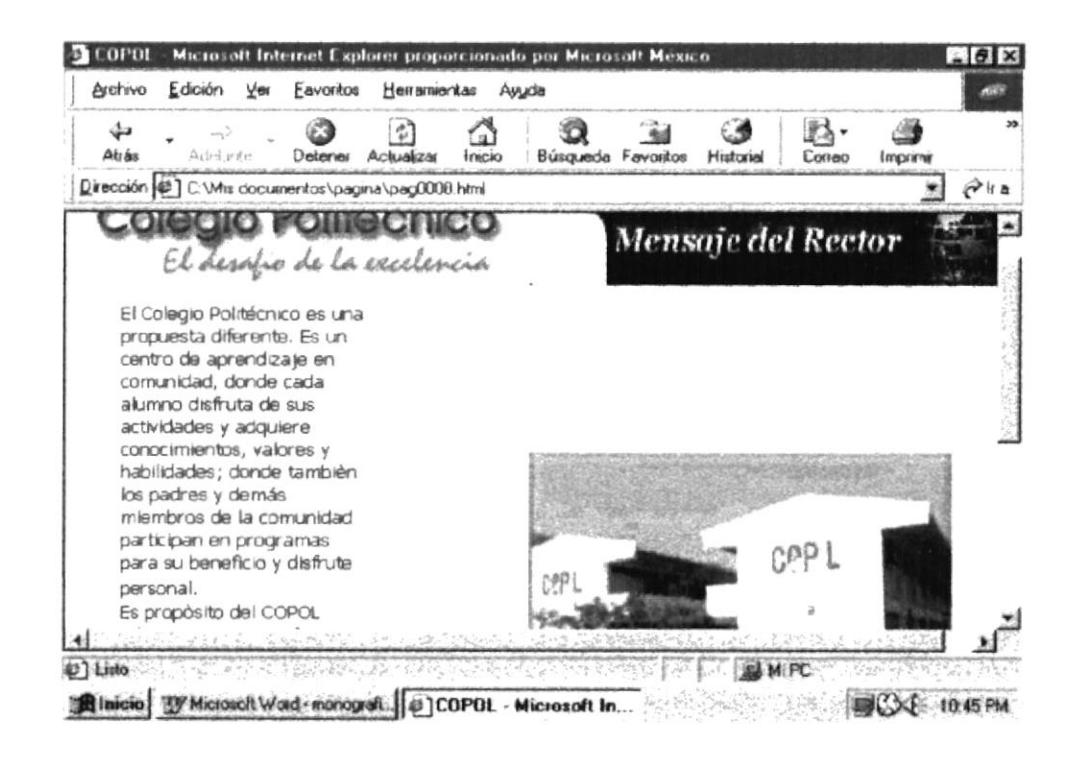

www.protcom.espol.edu.ec/topicos/copol/pag0000.html

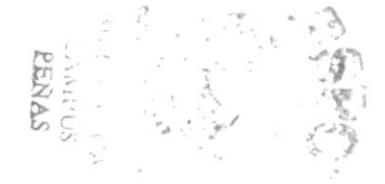

#### PAGINA DE AUTORIDADES

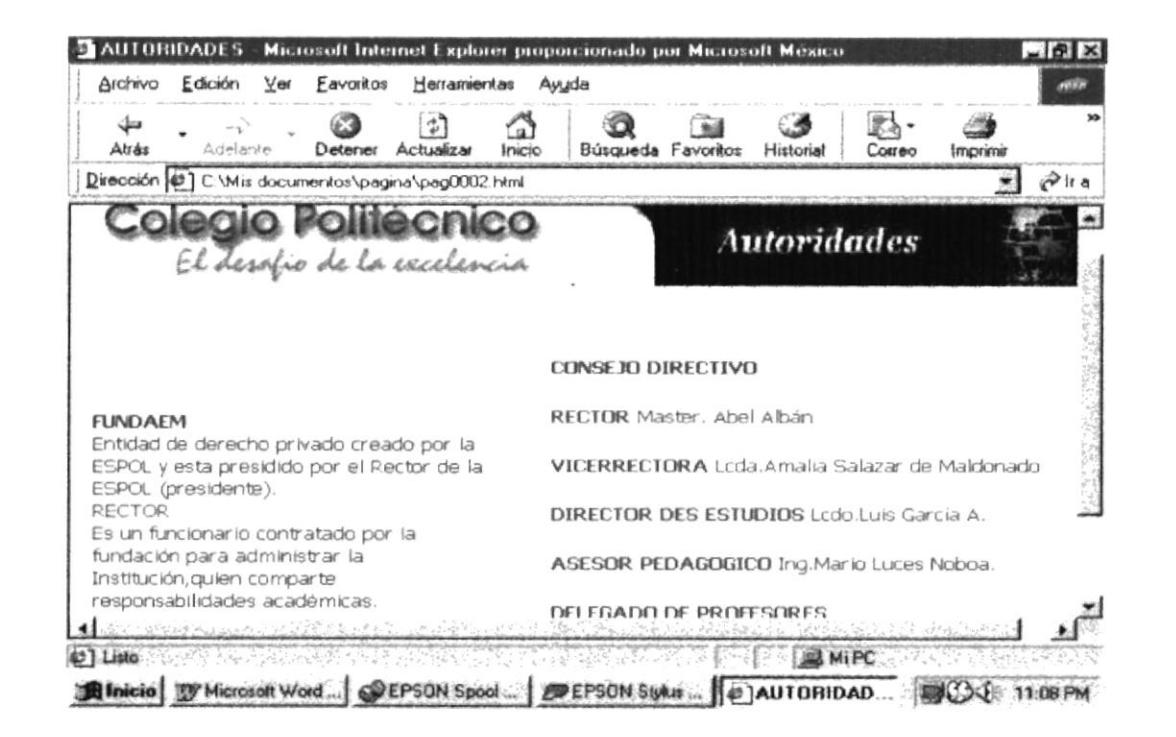

www.protcom.espol.edu.ec/topicos/copol/pag0002.html

#### PÁGINA DE CALENDARIO

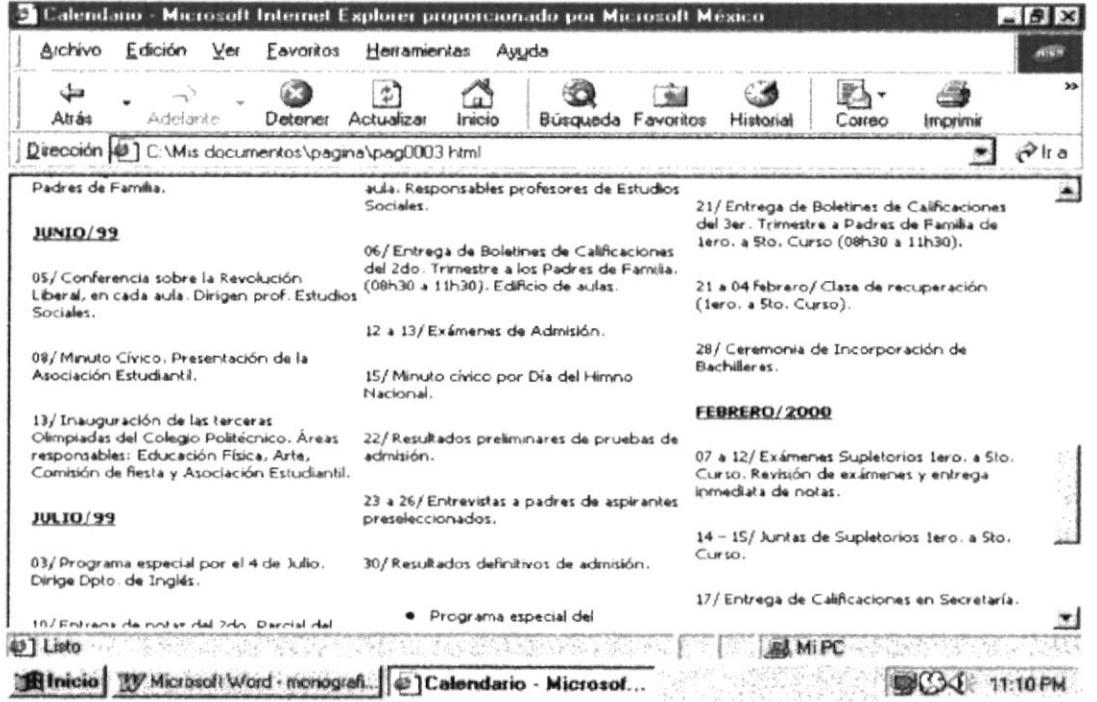

www.protcom.espol.edu.ec/topicos/copol/pag0003.html

#### PÁGINA DE SERVICIOS

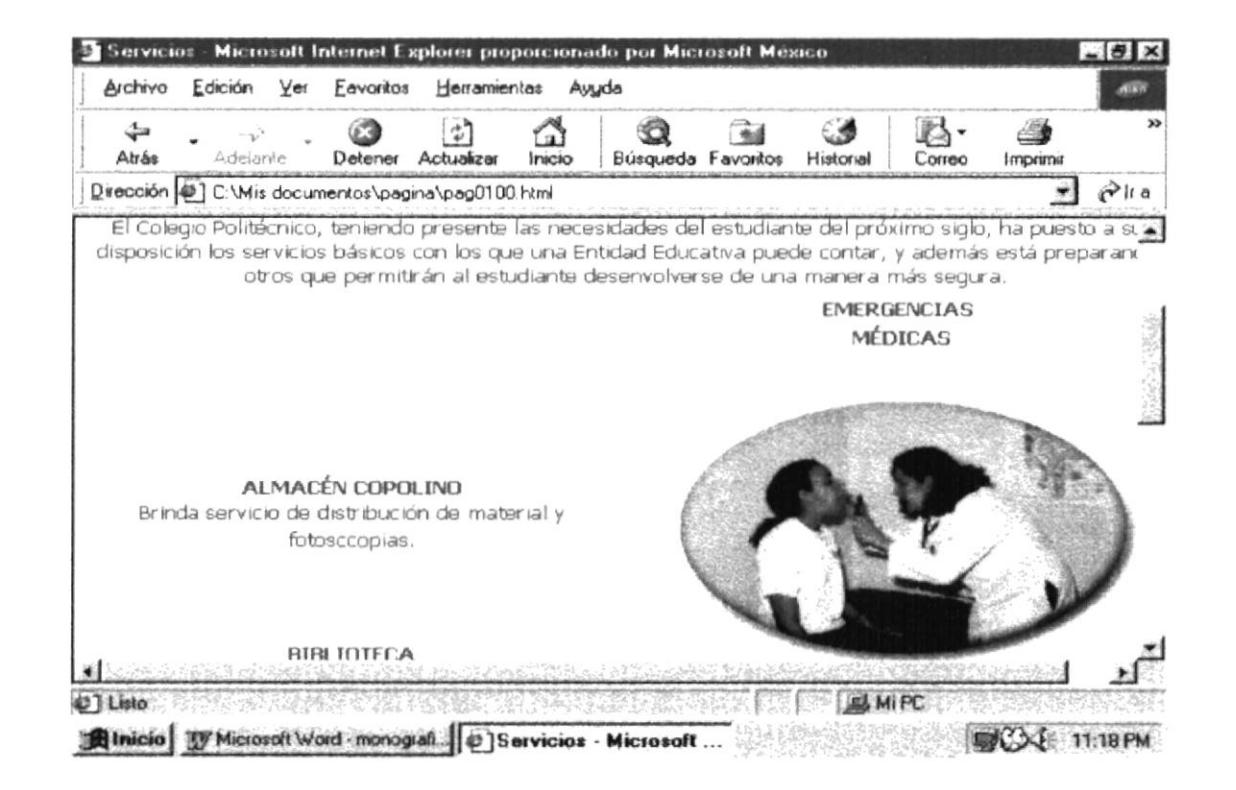

www.protcom.espol.edu.ec/topicos/copol/pag100.html

#### PAGINA DE OBLIGACIONES Y DERECHO

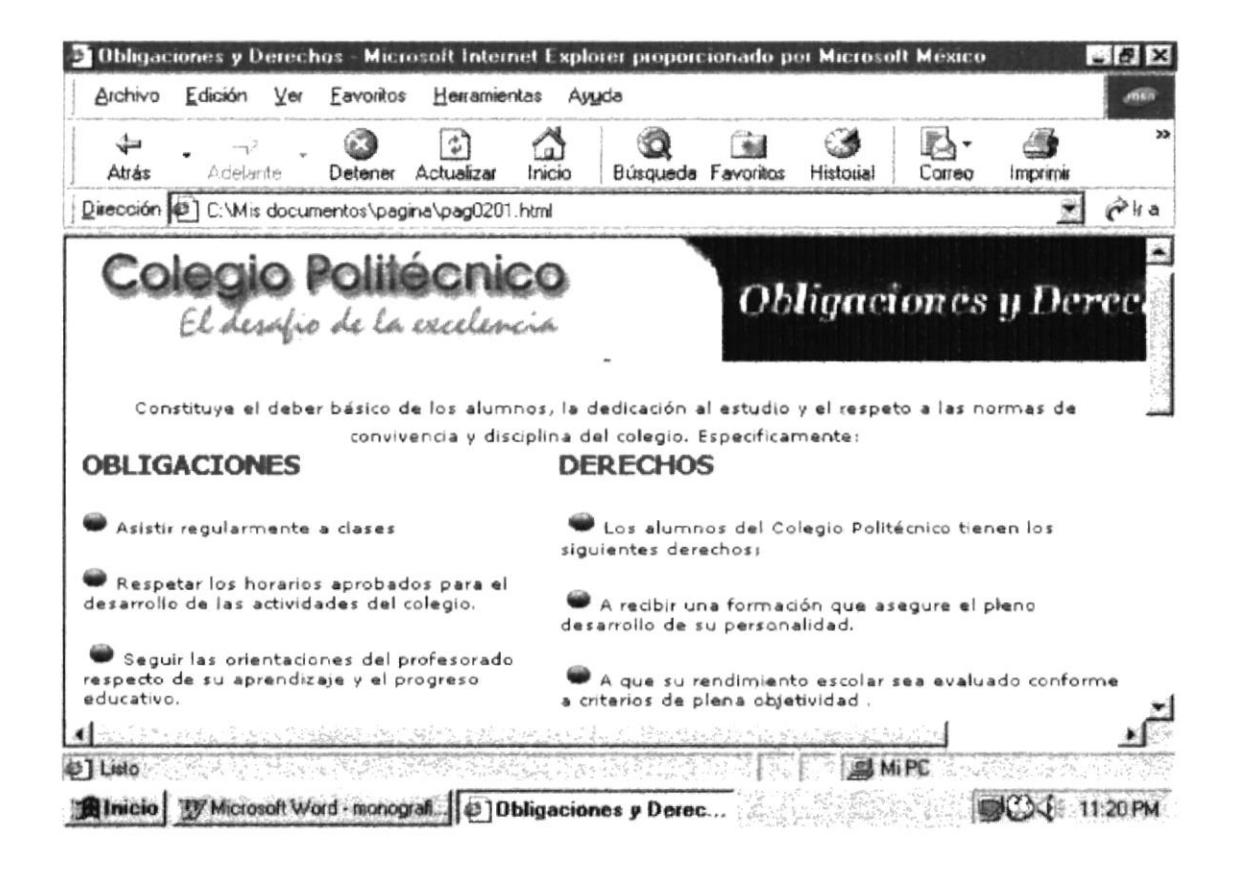

www.protcom.espol.edu.ec/topicos/copol/pag0201.html

#### **PAGINA DE DISCIPLINA Y SANCIONES**

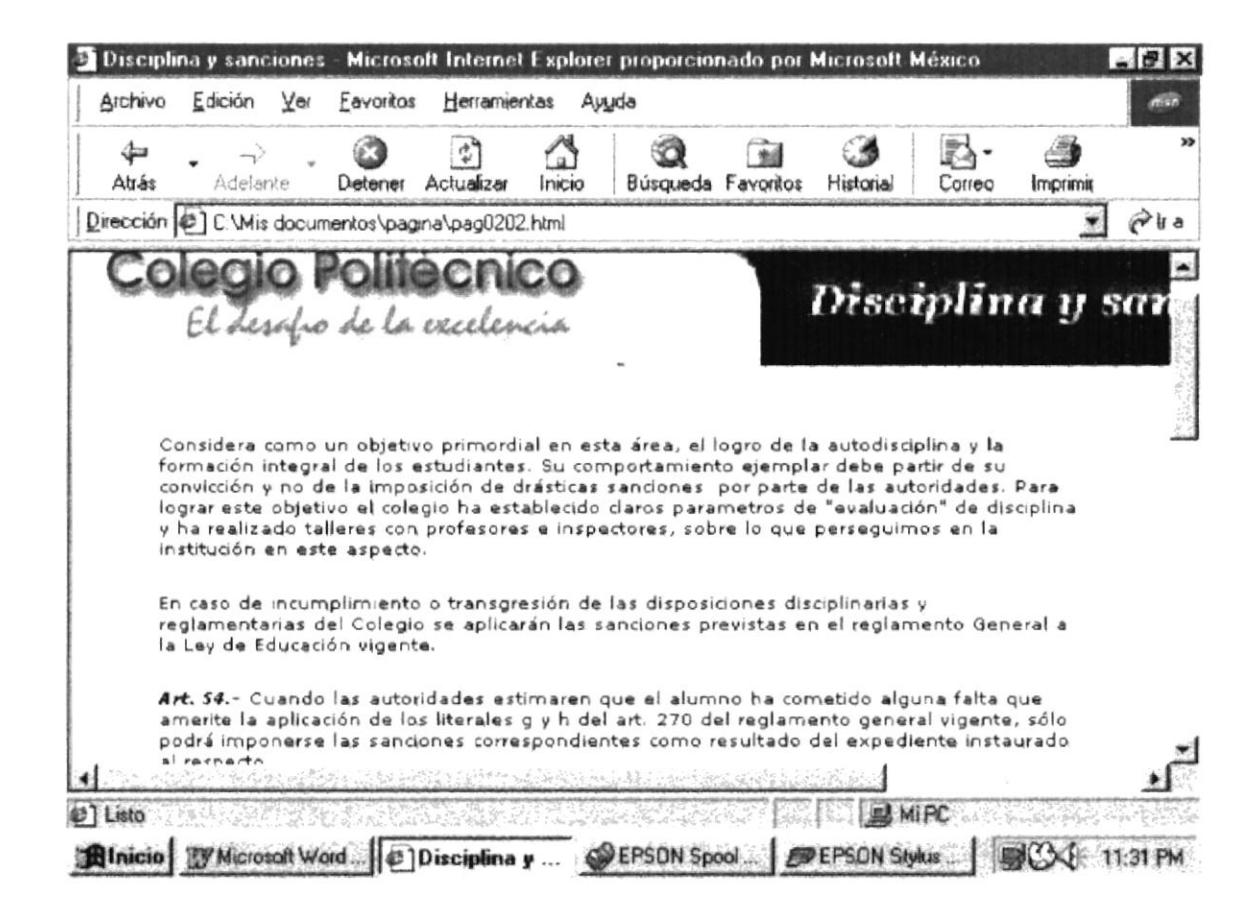

www.protcom.espol.edu.ec/topicos/copol/pag0202.html

## PÁGINA DE MATERIAS

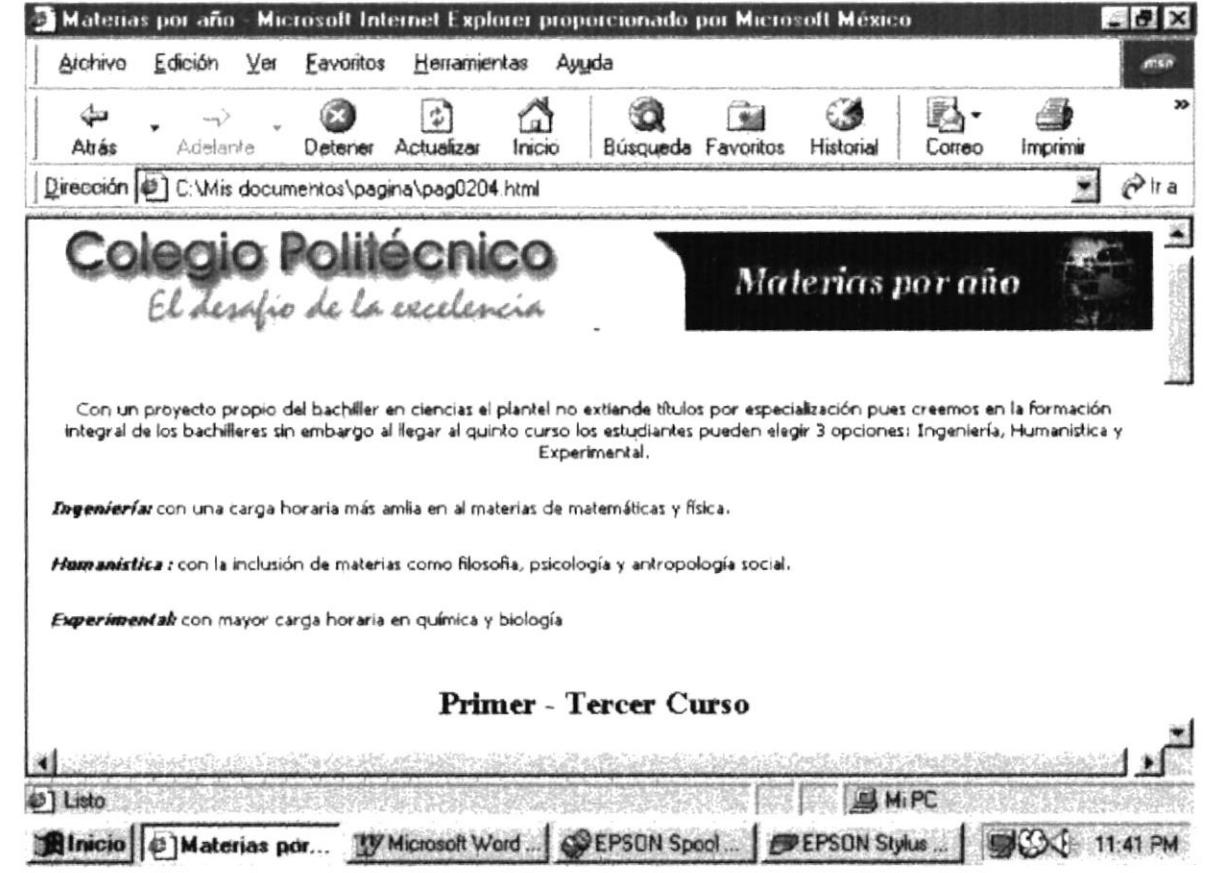

RESERVE DE CONTROLE

#### www.protcom.espol.edu.ec/topicos/copol/pag0204.html

## PÁGINA DE EVALUACIÓN

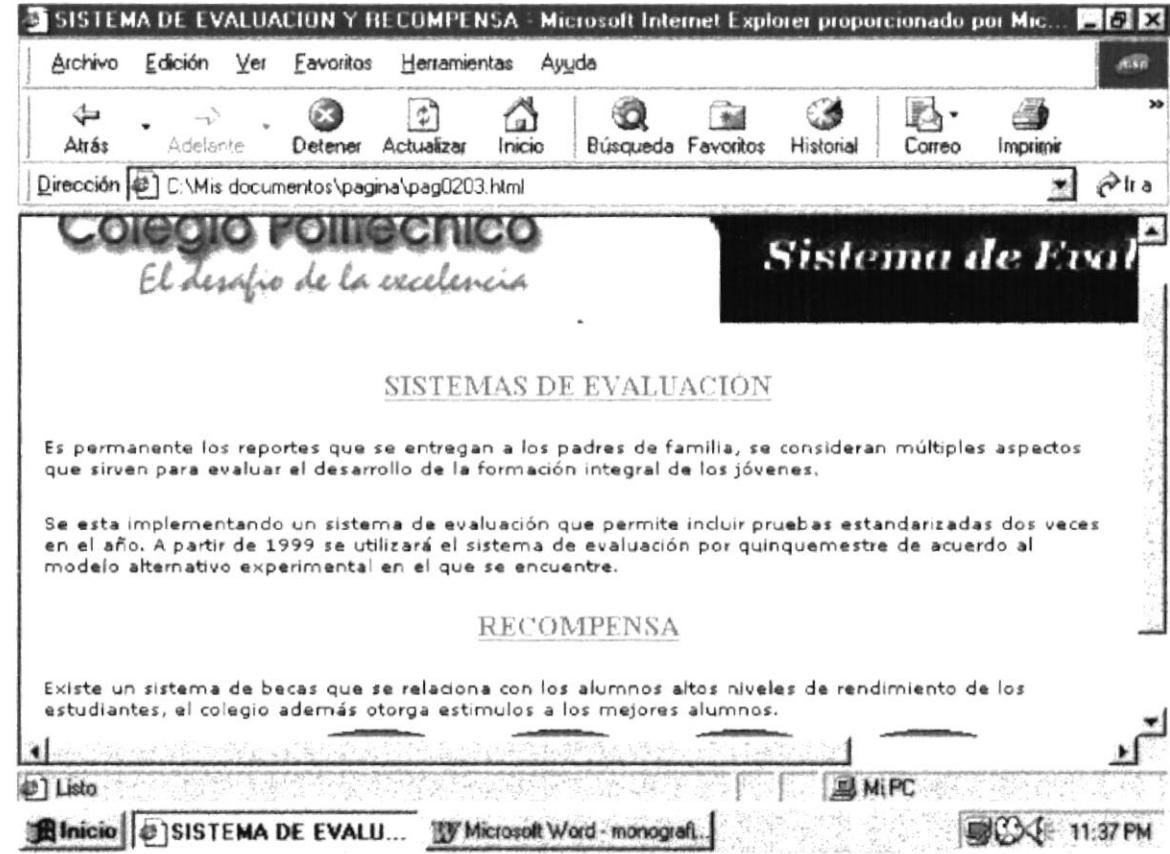

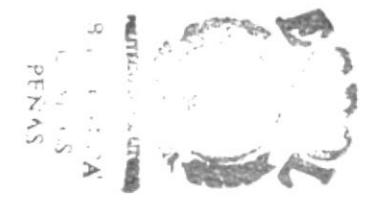

#### www.protcom.espol.edu.ec/topicos/copol/pag0303.html

# PÁGINA DE ADMISIÓN

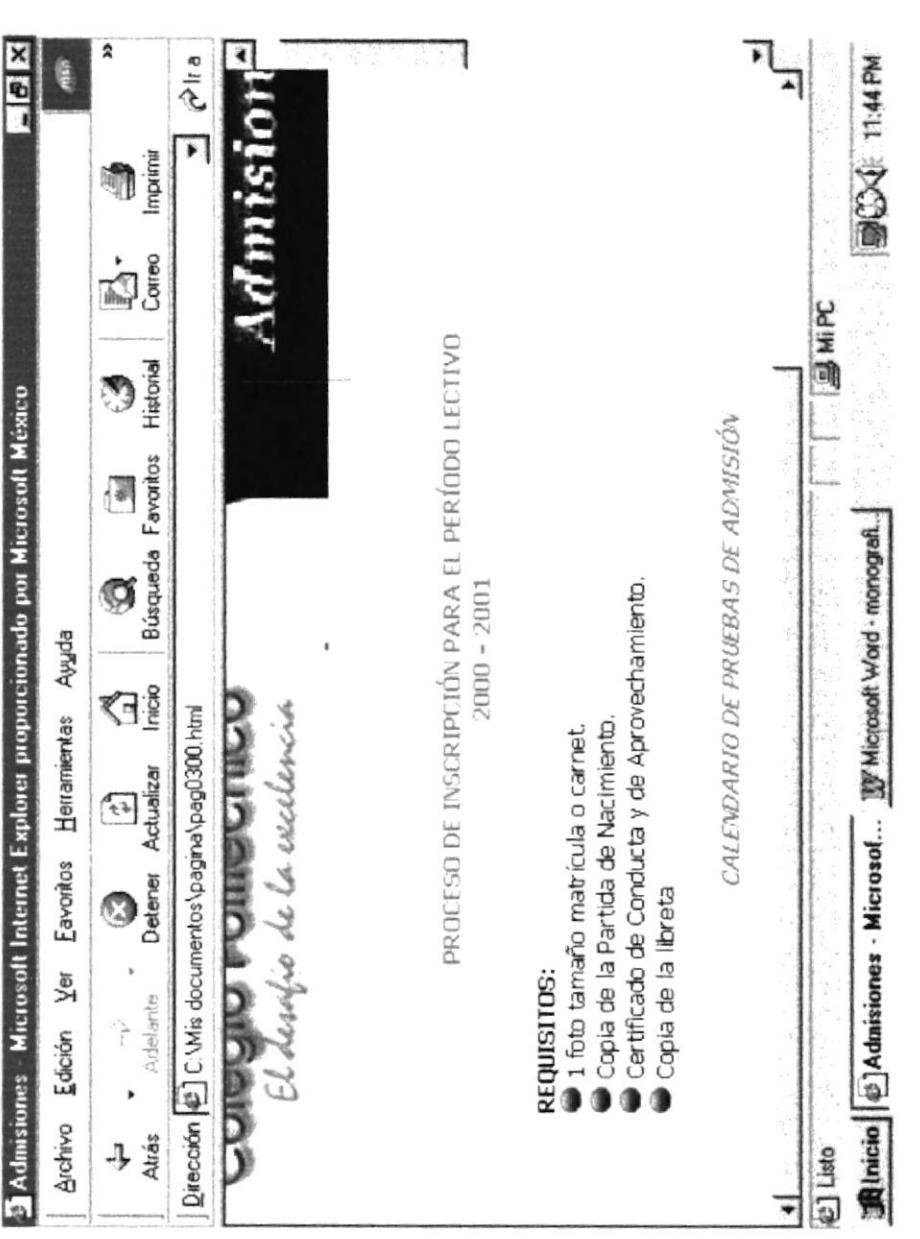

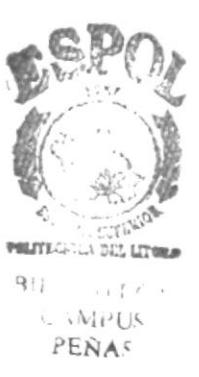

www.protcom.espol.edu.ec/topicos/copol/pag0300.html

#### PAGINA DEL BACHILLERATO INTERNACIONAL

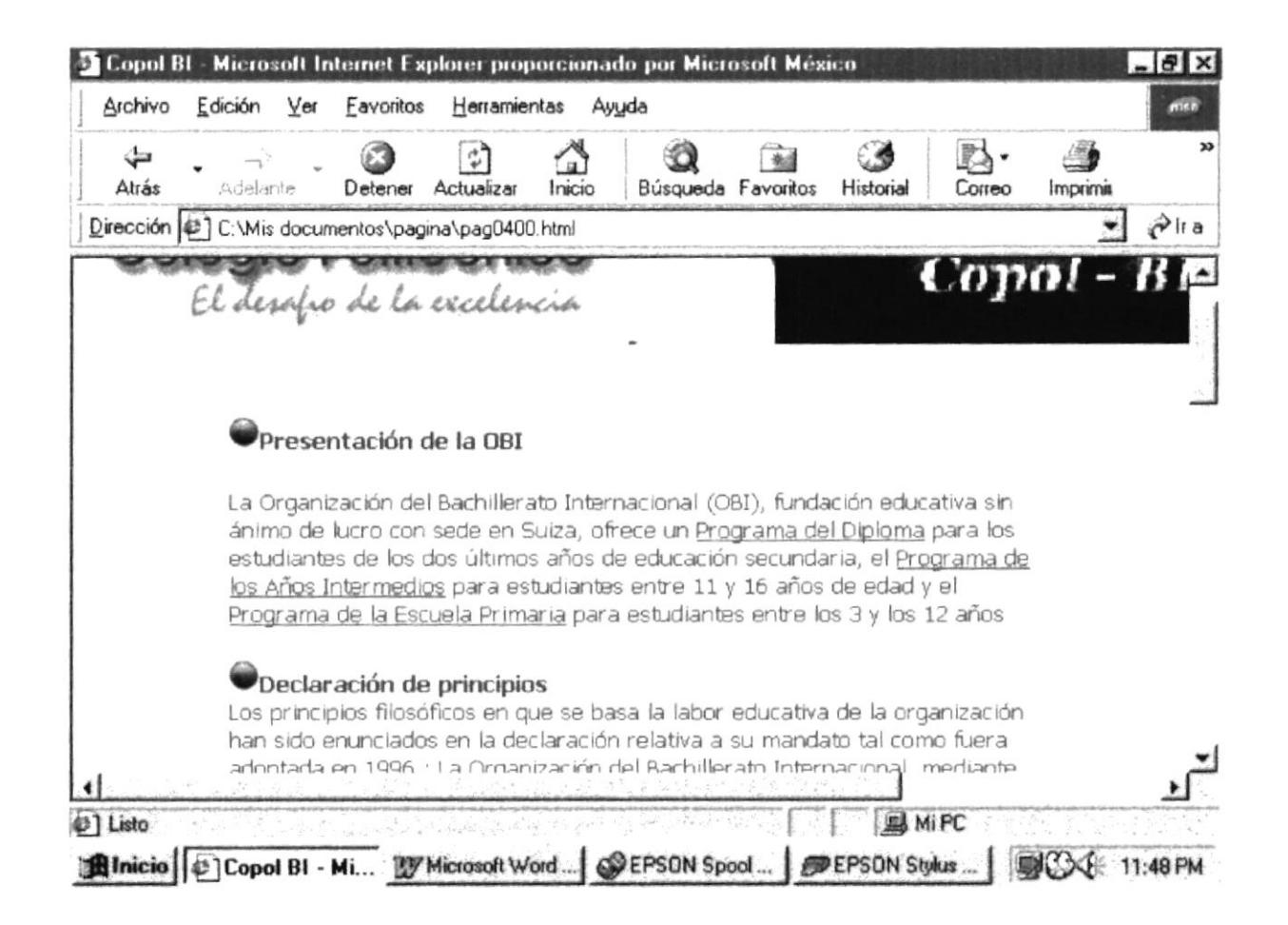

www.protcom.espol.edu.ec/topicos/copol/pag0400.html

# ANEXO C<br>GLOSARIO DE TÉRMINOS

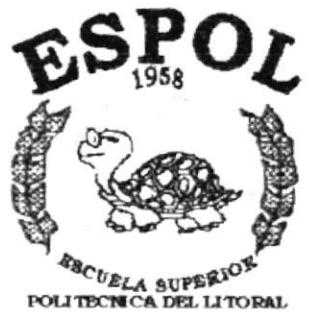

2. 红波亚洲北西道  $\frac{1}{1-\pi} \frac{1}{2\pi} \frac{1}{2} \left( \frac{1}{2} \sum_{i=1}^n \frac{1}{2} \pi^2 \right) = \frac{1}{2}$ i tir dağlar, ka **PERMIT** 45492345  $\begin{picture}(20,20) \put(0,0){\vector(1,0){10}} \put(15,0){\vector(1,0){10}} \put(15,0){\vector(1,0){10}} \put(15,0){\vector(1,0){10}} \put(15,0){\vector(1,0){10}} \put(15,0){\vector(1,0){10}} \put(15,0){\vector(1,0){10}} \put(15,0){\vector(1,0){10}} \put(15,0){\vector(1,0){10}} \put(15,0){\vector(1,0){10}} \put(15,0){\vector(1,0){10}} \put(15,0){\vector(1$  $\label{eq:2} \frac{\partial \mathcal{L}_{\mathcal{L}}(\mathcal{L}_{\mathcal{L}}(\mathcal{L}_{\mathcal{L}}))}{\partial \mathcal{L}_{\mathcal{L}}(\mathcal{L}_{\mathcal{L}}(\mathcal{L}_{\mathcal{L}}))} \leq \frac{1}{\sqrt{2}} \sum_{i=1}^n \frac{1}{\sqrt{2}} \sum_{i=1}^n \frac{1}{\sqrt{2}} \sum_{i=1}^n \frac{1}{\sqrt{2}} \sum_{i=1}^n \frac{1}{\sqrt{2}} \sum_{i=1}^n \frac{1}{\sqrt{2}} \sum_{i=1}^n \frac{1}{\sqrt{2}} \sum_{i$ **POLICE CONTROL** 

Guayaquil - Ecuador

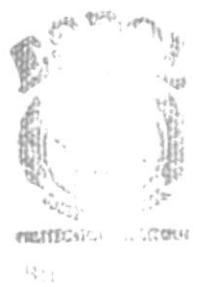

 $\zeta_{\rm 2}$  v/s  $\bar{\zeta}_{\rm 2}$ PER<sup>\*</sup>

#### GLOSARIO DE TERMINOS

Botones

Están situados en la parte inferior de la pantalla Y sirven para realizar una opción especifica.

B

# c

Computadora Unidad funcional que realiza numerosas operaciones aritméticas y/o lógicas sin la intervención humana durante la ejecución de las mismas.

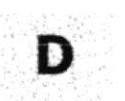

Datos Cualquier representación, tal como caracteres <sup>o</sup> cantidades análogas.

Diskette

Dispositivo de almacenamiento

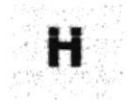

Hardware

Partes ñsicas que conforman una computadora

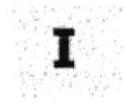

Internet

Red mundial de computadoras.

PROTCOM Anexo C - Página: 1 ESPOL

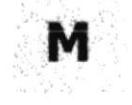

Menu

Pantalla principal de un programa en la que se da a escojer al usuario entre varias opciones generales a ejecutar.

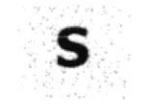

Programas de computador, procedimientos y reglas que Software conciernen a la operacion de un sistema de procesamiento de datos.

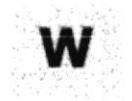

Término utilizado en el Internet (telaraña)

 $\mathcal{S}^{\mathcal{C}}$ 

 $\frac{\partial}{\partial \omega}$  $L_{\rm{max}}$  $\mathcal{R}^2$ 

**WWW** 

Web

World Wide Web